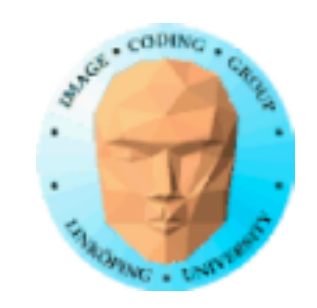

## **Bump mapping**

Principerna ingick i grundkursen.

- Mer detalj, implementation
	- Koordinatsystem
	- Normal mapping
- Utvidgning till mer avancerade metoder

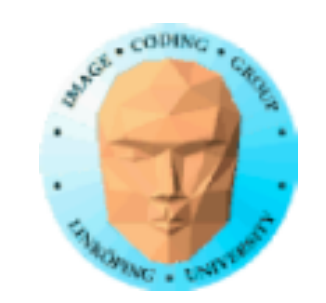

## **Bump mapping**

## Simulates surface structure by manipulating the normal vector

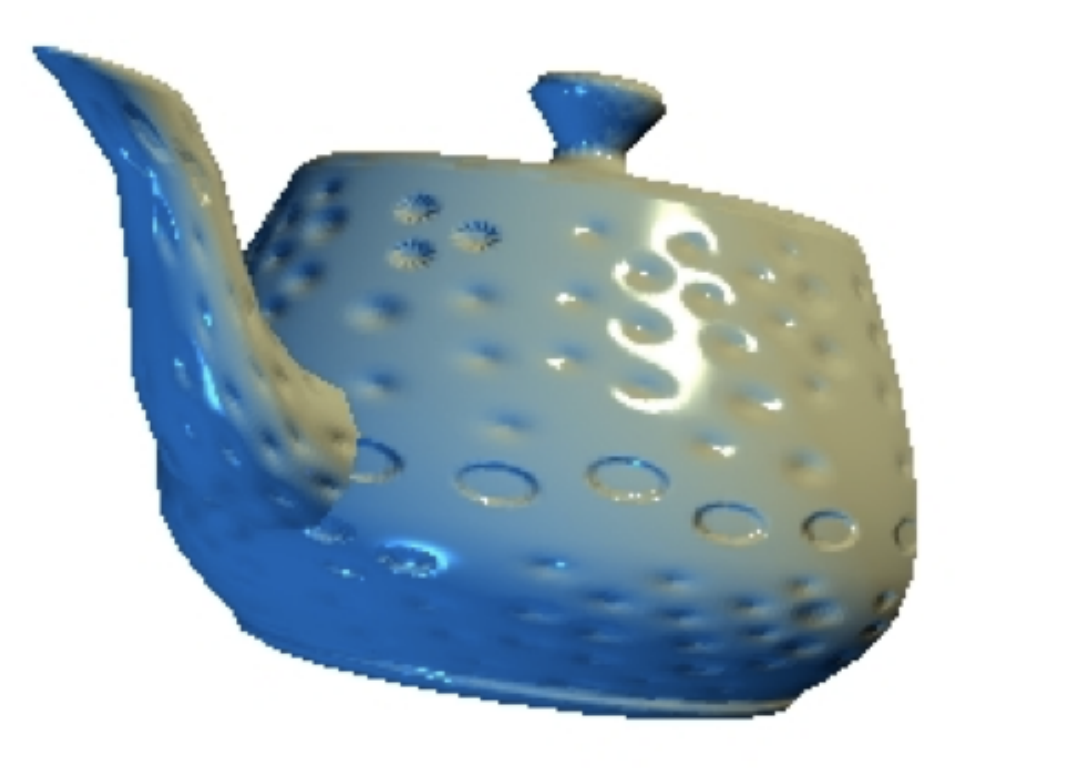

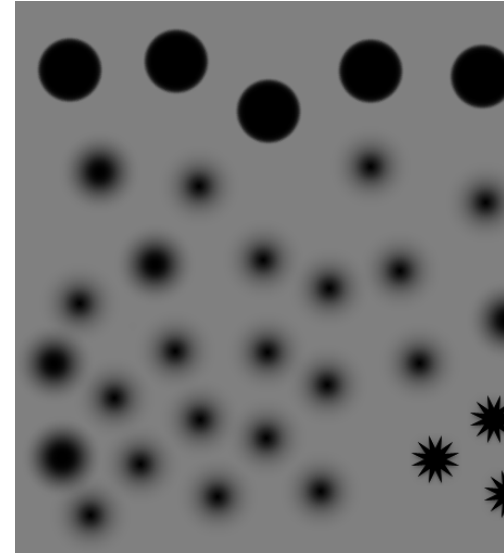

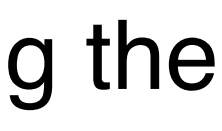

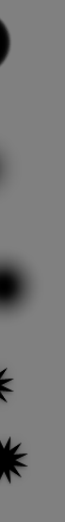

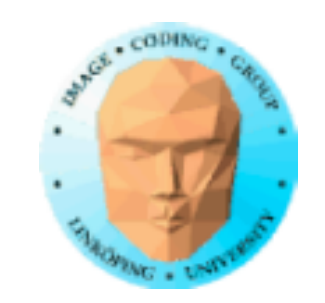

## **Bump mapping - model**

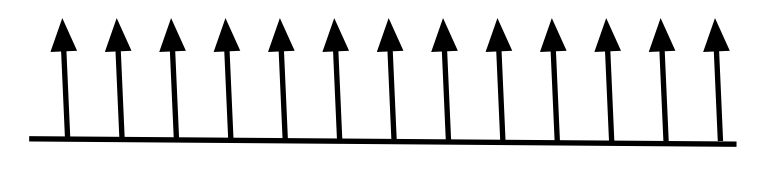

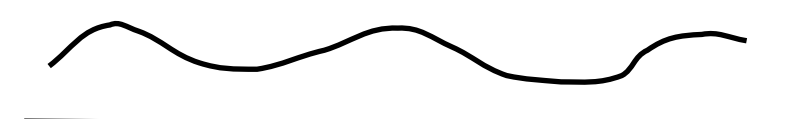

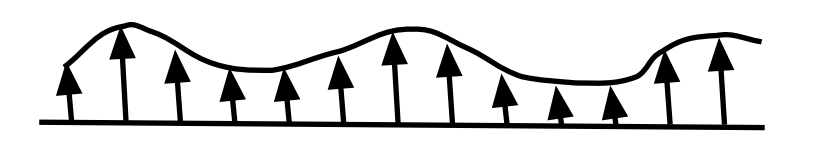

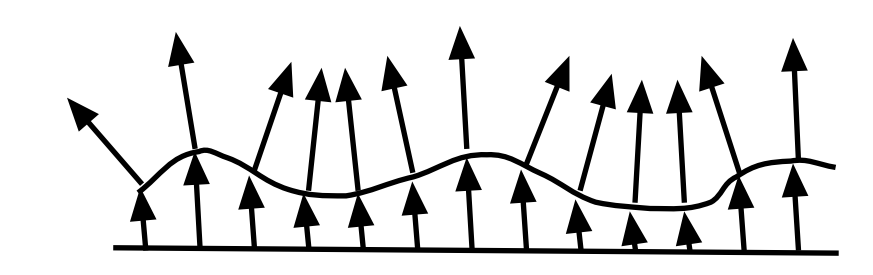

Surface with normal vectors Bump map: scalar function of the texture coordinates Modulate the surface by the bump function, along normal Resulting normal vectors

Calculate new normals

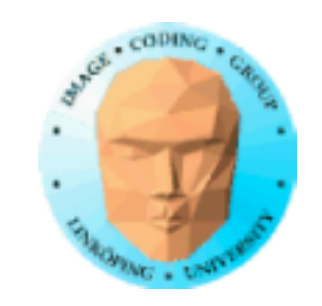

## **Bump mapping - practice**

Input: A point p, normal vector  $\hat{\mathsf{n}}$ Texture coordinates s(p), t(p) Directions of texture coordinates  $\hat{s}$ , t The bump function b(s,t)

Calculate the partial derivative of the bump function,  $b_s$  and  $b_t$ 

$$
\hat{n}' = \hat{n} + b_t \times (\hat{s} \times \hat{n}) + b_s \times (\hat{t} \times \hat{n})
$$
  
or, if  $\hat{s}$ ,  $\hat{t}$ ,  $\hat{n}$  are orthogonal  

$$
\hat{n}' = \hat{n} + b_t \times \hat{t} + b_s \times \hat{s}
$$

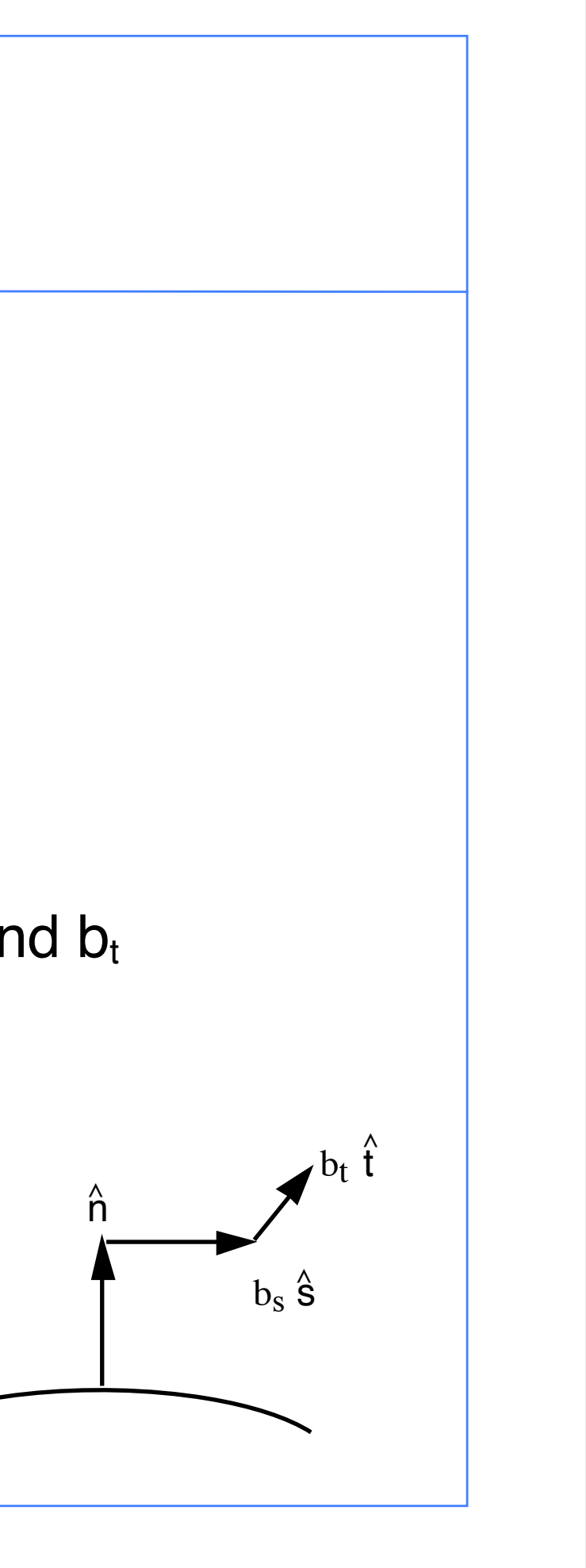

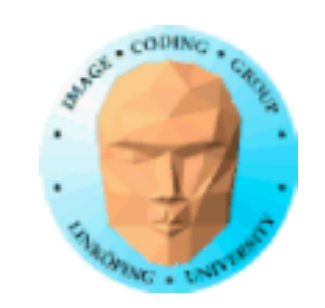

## Koordinatsystemet s och t  $\hat{A}$  and  $\hat{A}$

## Var får vi  $\hat{s}$  och t från? Vi har texturkoordinater men inget koordinatsystem!  $\hat{\mathbf{a}}$   $\hat{\mathbf{a}}$   $\hat{\mathbf{b}}$   $\hat{\mathbf{b}}$

Kryssa fram från normalvektorn? Men mot vad?

Beräkna från ds/dx och dt/dy i bilden? Då saknas zvariation!

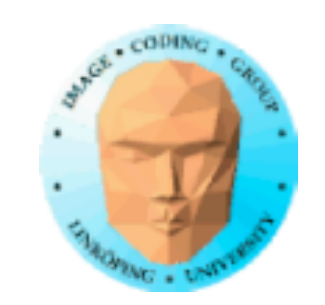

## **Fuskmetod**

## Kryssa fram från normalvektorn mot vad tusan som helst!

Funkar för vissa fall. (Brus i synnerhet.)

$$
\hat{s} = \hat{x} \times \hat{n} / |\hat{x} \times \hat{n}|
$$
  

$$
\hat{t} = \hat{n} \times \hat{s}
$$

Bättre kan vi!

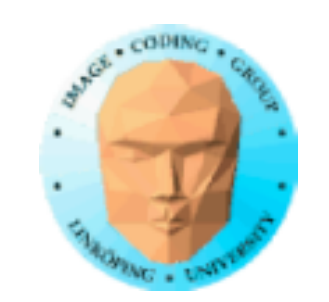

## **Enkel geometri**

## Men om vi nu vill ha mer korrekta  $\hat{s}$  och t, vad gör vi då?  $\triangle$   $\qquad$   $\qquad$   $\triangle$

Enkelt för rektangel - bekvämt labbfall.

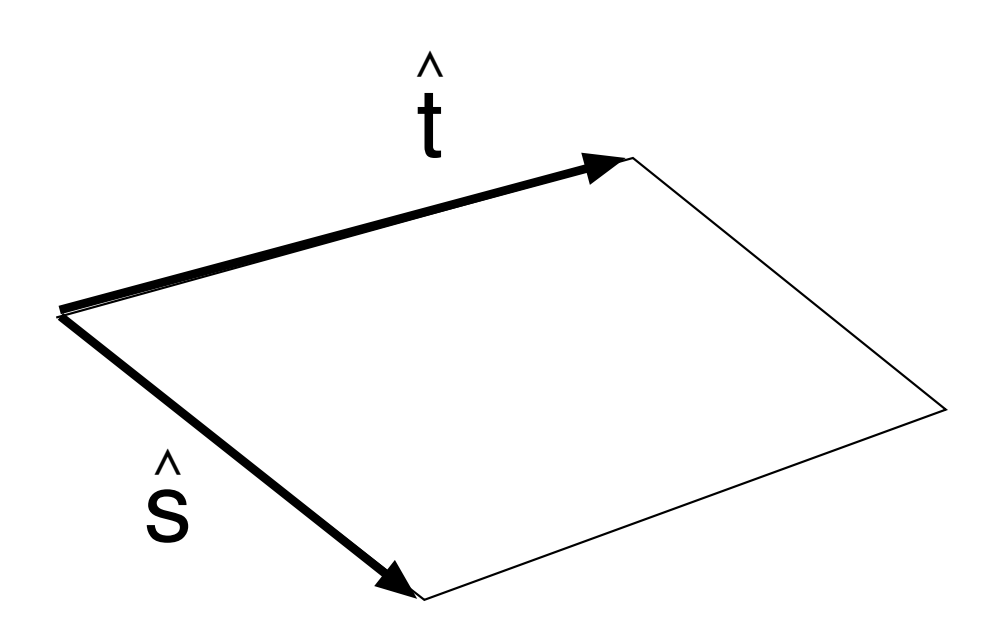

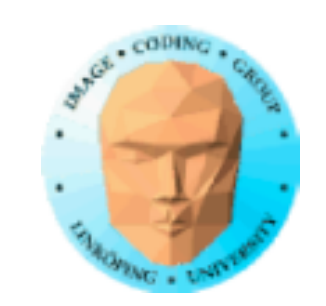

## **Lengyel's metod**

Härled genom steg längs s och t i xyz-rymden (modellkoordinater).  $\wedge$   $\qquad \qquad \wedge$ 

Rak och snygg metod genom matrisalgebra.

Uttryck två sträckor som funktion av  $\hat{s}$  och t, finn inversen!  $\triangle$   $\qquad$   $\triangle$   $\triangle$ 

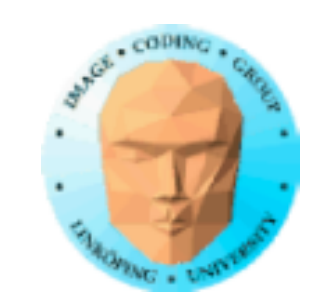

Givet en triangel med texturkoordinater, finn basvektorer för texturkoordinater

## **Lengyel's metod**

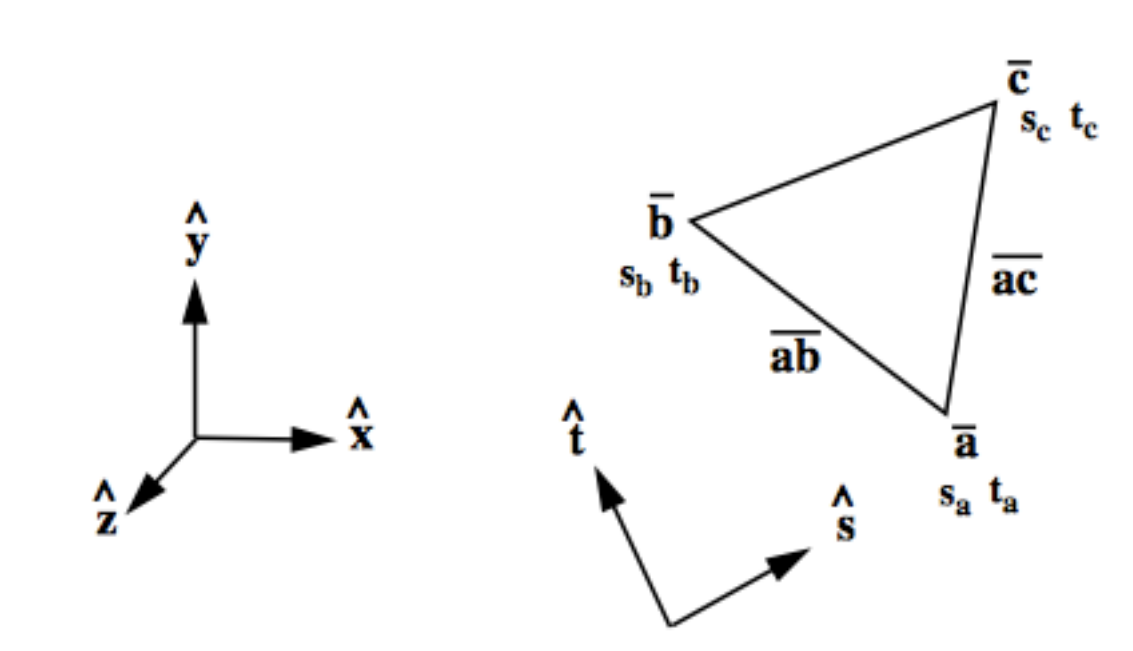

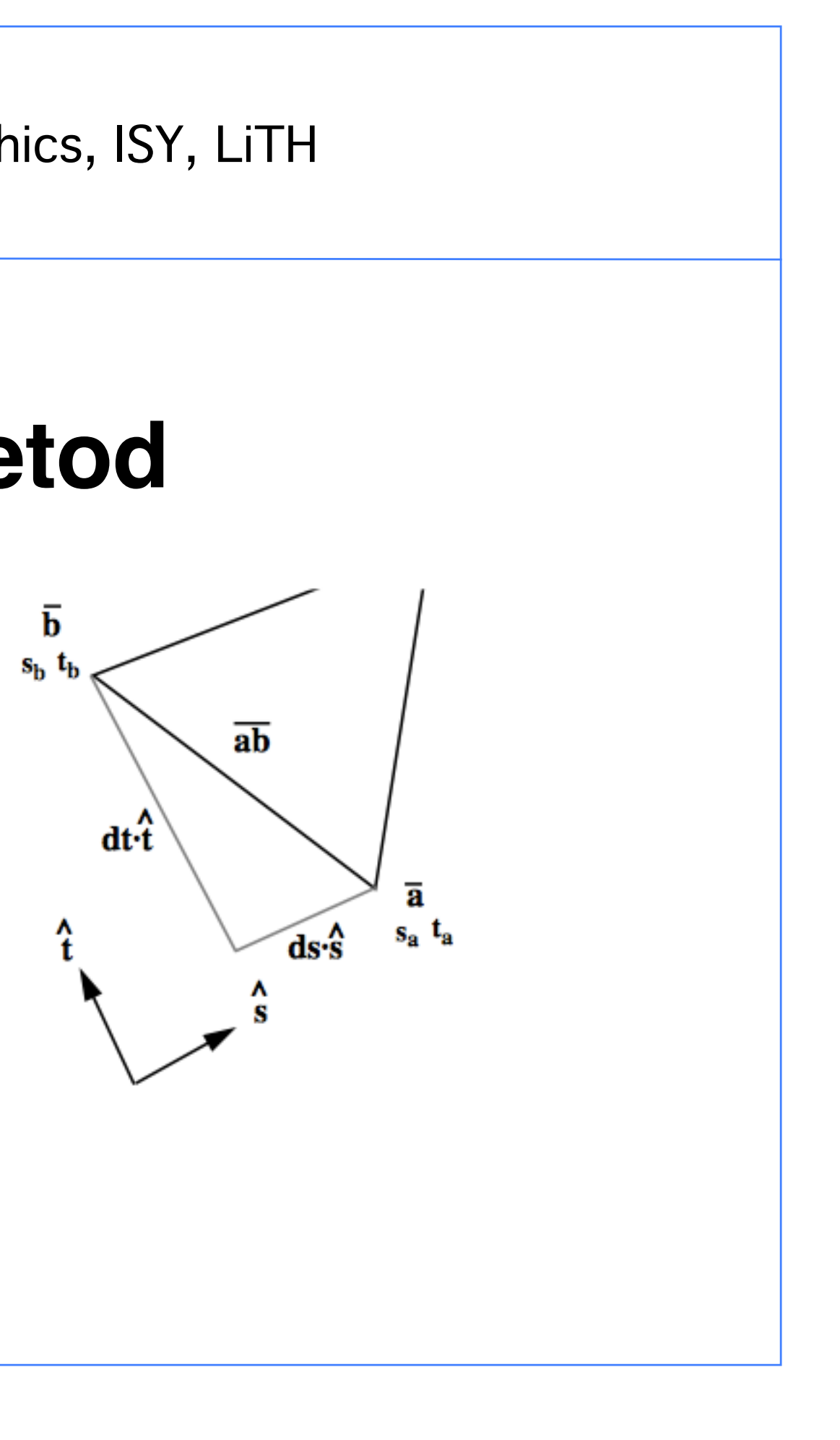

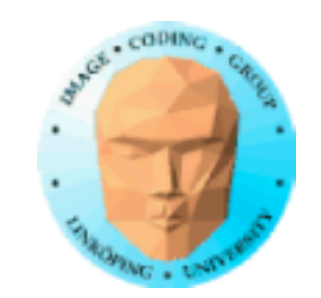

float ds1 = sb - sa; float ds2 = sc - sa; float dt1 = tb - ta; float dt2 = tc - ta; vec3 s, t; float r = 1/(ds1 \* dt2 - dt1 \* ds2); s = (ab \* dt2 - ac \* dt1) \* r; t = (ac \* ds1 - ab \* ds2) \* r;

## OBS! Vektoroperationer!

## **Lengyel's metod**

i programkod - ganska enkelt!

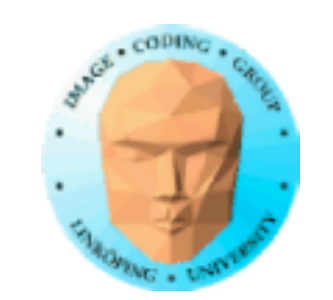

## **Approximativ metod**

Låt varje sida av polygoner bidra till s och t beroende på deras s- och t-variation!  $\wedge$   $\qquad \qquad \wedge$ 

Varje sidas bidrag till  $\hat{s}$  = sidans riktning (normerad gånger variationen i ŝ. Summera!  $\lambda$  $\hat{\blacktriangle}$ 

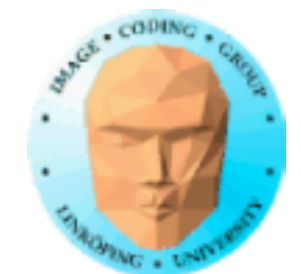

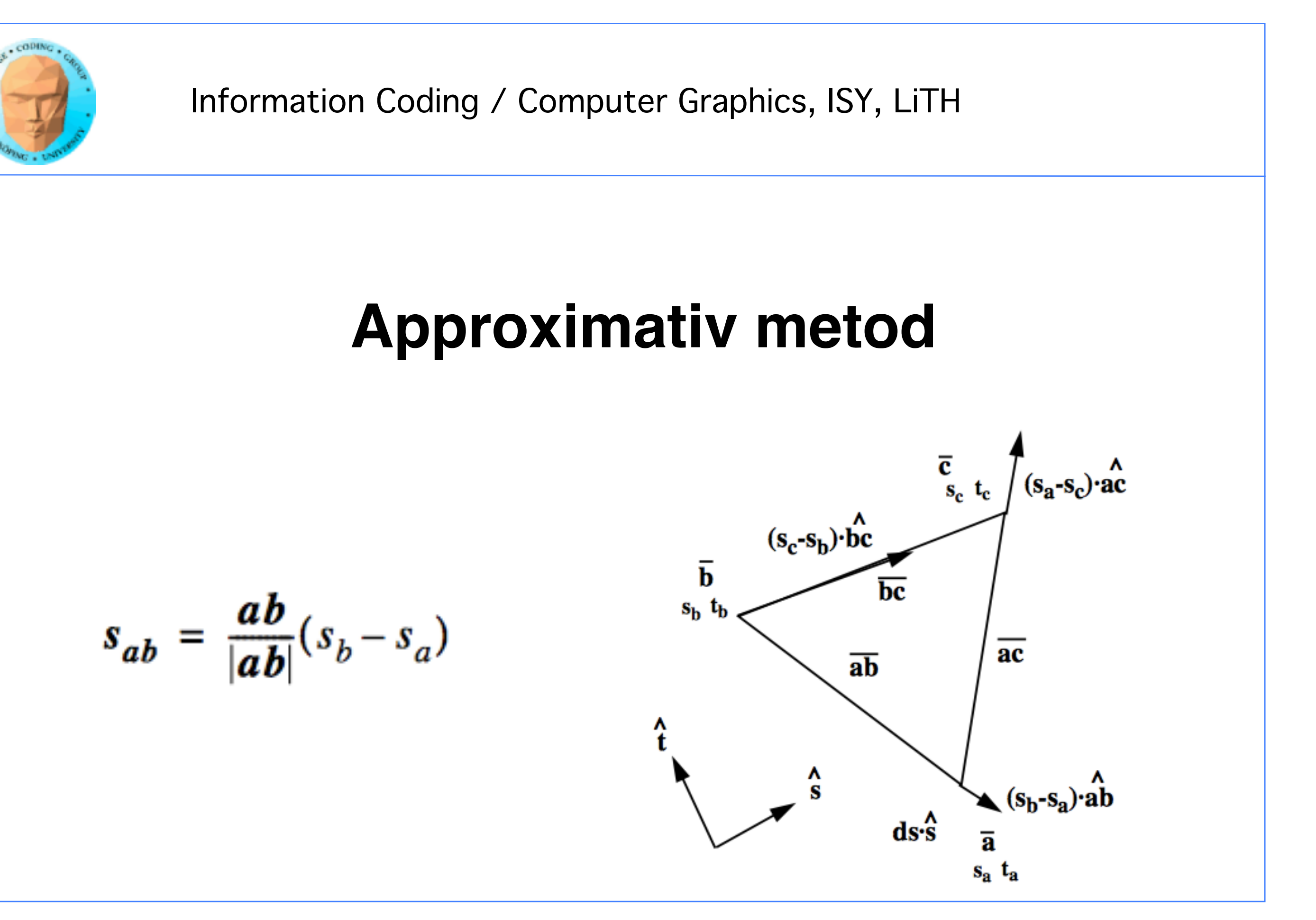

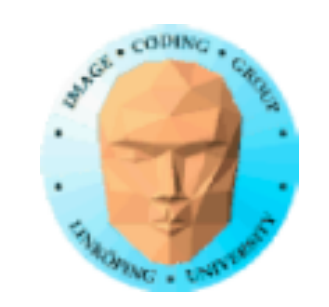

## **Båda metoderna ger bra resultat för komplicerade modeller!**

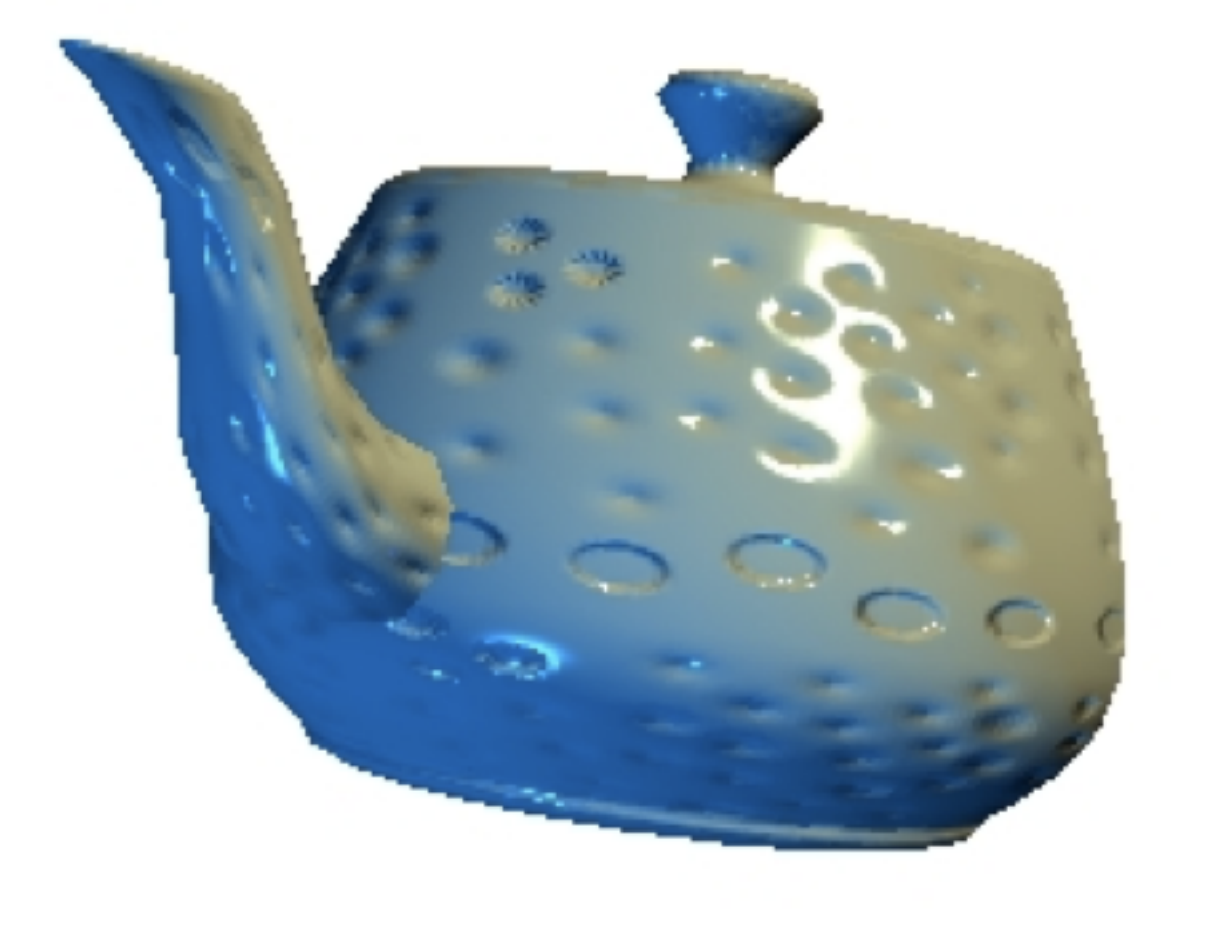

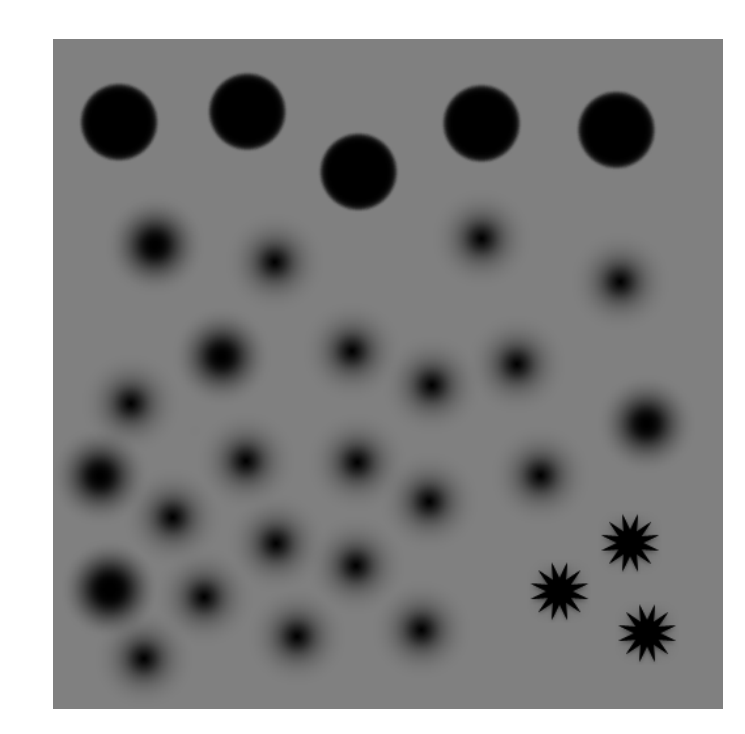

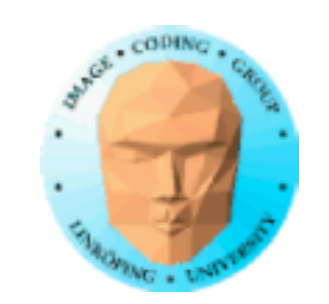

## **Koordinatsystem**

- Vy- och världskoordinater
	- Texturkoordinater
	- Tangentkoordinater

Ljuskälla fås ofta i vykoordinater Bumpmappen ges i texturkoordinater Normalvektor i modellkoordinater eller vykoordinater

Vi måste kunna konvertera mellan koordinatsystemen! Ljussättning skall göras med vektorer i samma koordinatsystem.

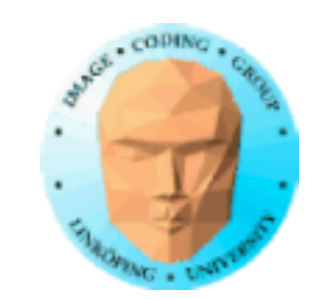

Modell till vy: normalmatrisen

- $p_S$  = normalMatrix  $*$  s
	- $Pt = normalMatrix * t$
- $n_v$  = normalMatrix  $*$  n

Vy till textur:

## **Koordinatsystem**!!

$$
M_{vt} = \begin{bmatrix} p_s \\ p_t \\ n_v \end{bmatrix} = \begin{bmatrix} p_{sx} p_{sy} p_{sz} \\ p_{tx} p_{ty} p_{tz} \\ n_{vx} n_{vy} n_{vz} \end{bmatrix}
$$

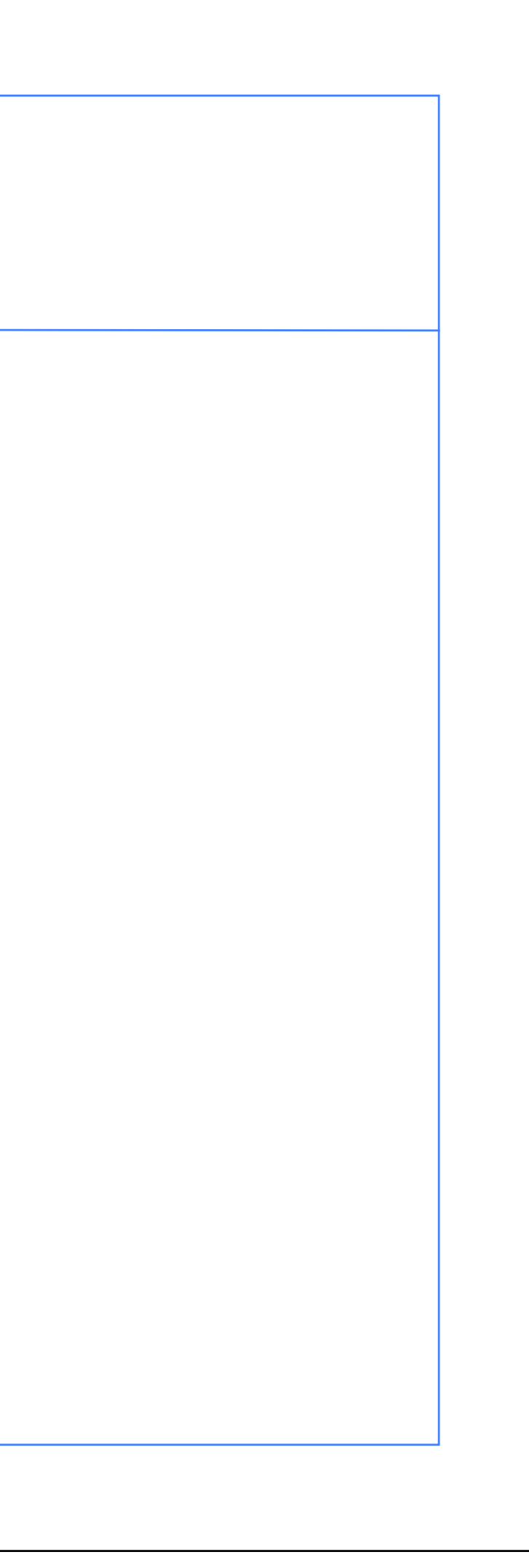

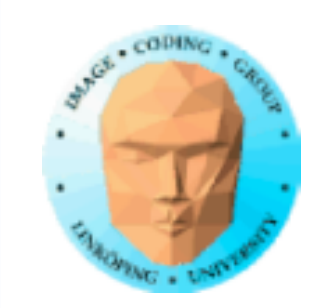

## **Koordinatsystem**

p<sub>s</sub> är tangentvektorn (kallas ofta t i andra texter)<br>pt bitangent (<u>inte</u> binormal) pt bitangent (inte binormal)

> Texturrymd = bas med vektorer längs texturvariationer

Tangentrymd = ortonormal bas i texturrymd

Tangentrymd ofta bra approximation till texturrymd

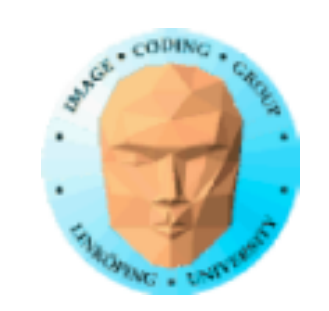

## **Lite mer definitioner**

bumpmap = bild med höjdvärden

normal map = bild med förberäknade normalvektorer

(Förvirring mellan dessa två förekommer)

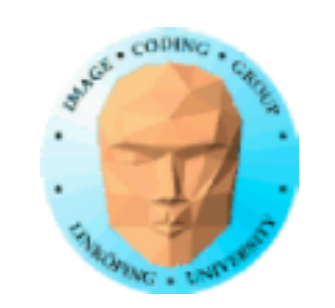

$$
n' = n + b_S \cdot P_S + b_t \cdot P_t \qquad ("in")
$$

## eller

$$
n' = n - b_S \cdot P_S - b_t \cdot P_t \qquad ("ut")
$$

Förutsätter tangentrymd. Texturrymd blir:

$$
n' = n + b_S \cdot P_t xn + b_t \cdot P_S xn \qquad ("in")
$$

## **Beräkning av modifierad normalvektor (vykoordinater)**

 $b_S = db/ds$  $b_t = db/dt$ 

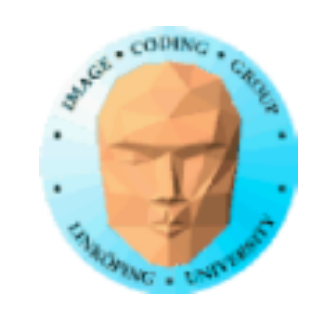

## $b<sub>S</sub> = db/ds$  $b_t = db/dt$  $n' = \begin{bmatrix} 25 \\ 0 + 1 \end{bmatrix}$  + normering Jättelätt! MEN, ljus och vyriktning måste då transformeras till texturkoordinater!  $b_{\rm S}$ bt 1

$$
I_t = M_{Vt} * I
$$

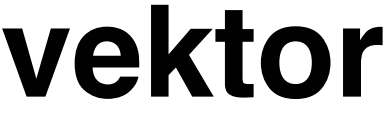

## **Beräkning av modifierad normalvektor (texturkoordinater)**

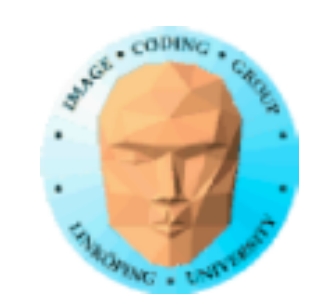

## **Normalmappning**

Förberäkna bs och bt, spara i bild!

$$
-b_s = b[s, t] - b[s+1, t]
$$
  
- $b_t = b[s, t] - b[s, t+1]$ 

Normera!

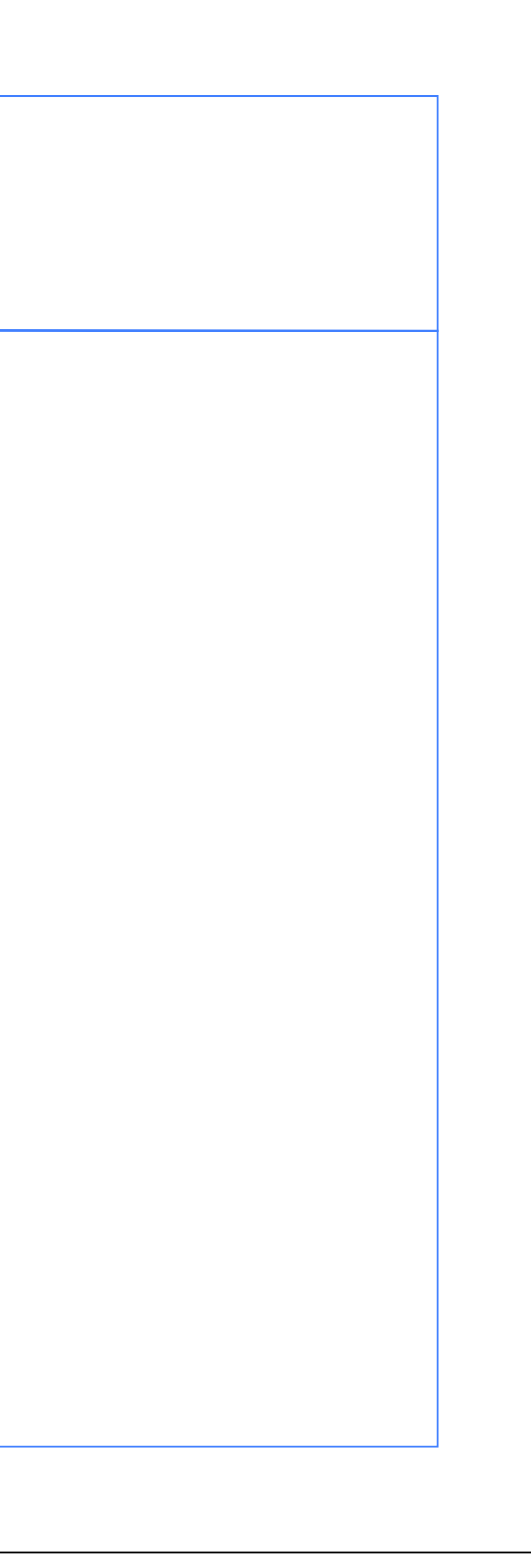

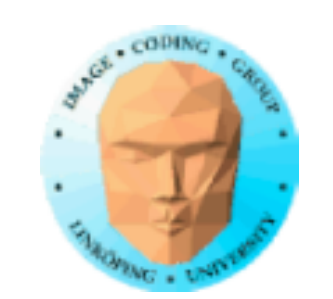

(Varför?)

## **Lagring i textur**

"Scale and bias" här också:

$$
R = (bS + 1)/2
$$
  
G = (b<sub>t</sub> + 1)/2

Hämtning ur textur:

$$
b_S = 2R - 1
$$
  

$$
b_t = 2G - 1
$$

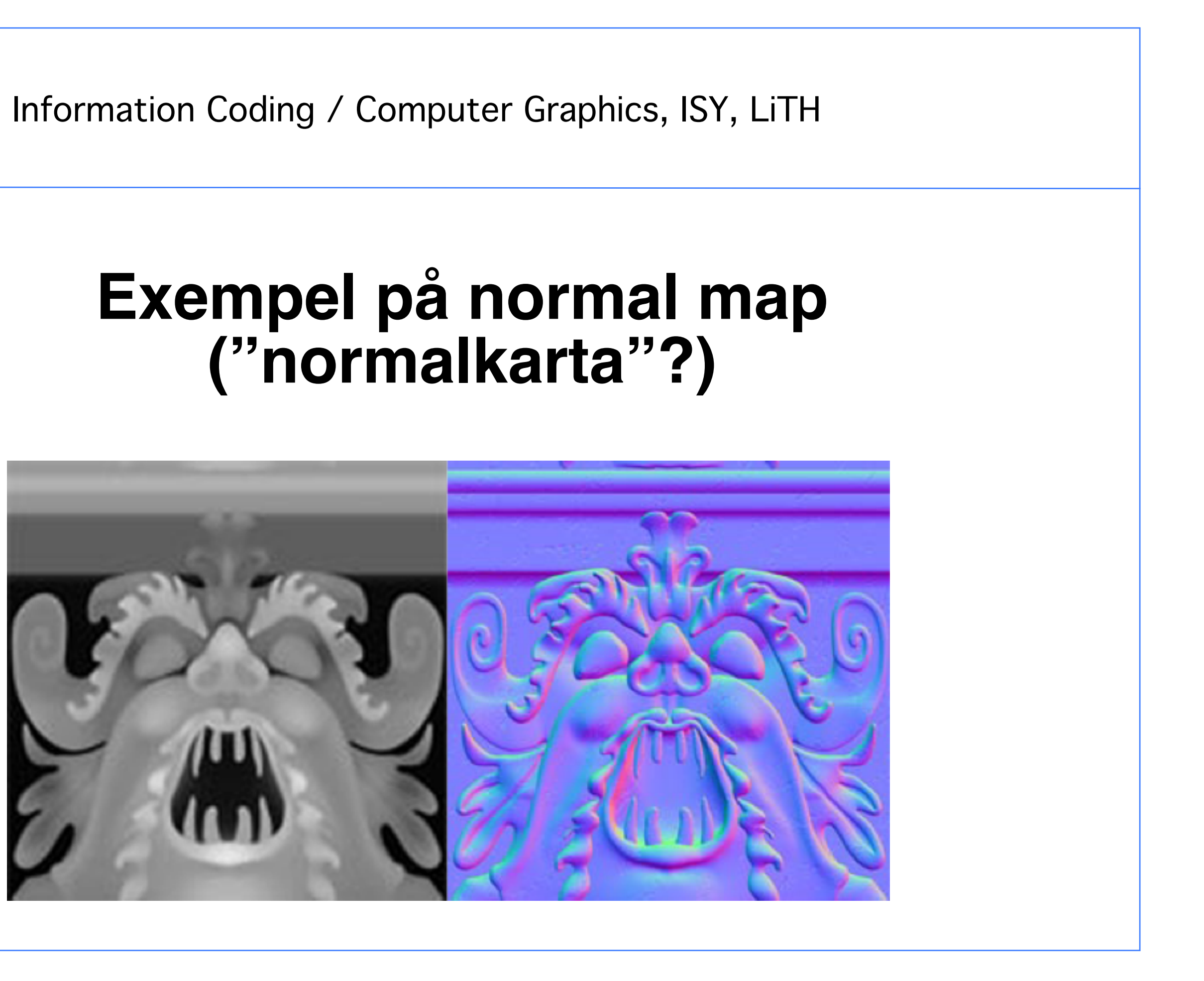

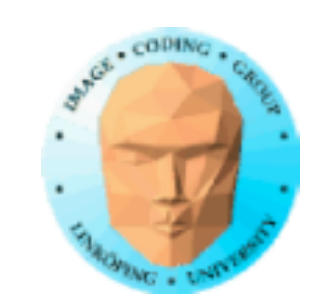

## **("normalkarta"?)**

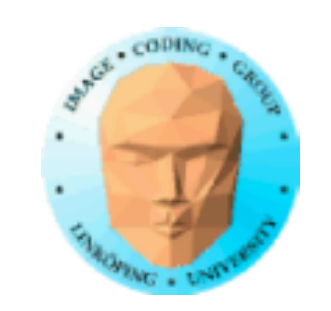

## **Bump map som användes i exemplet**

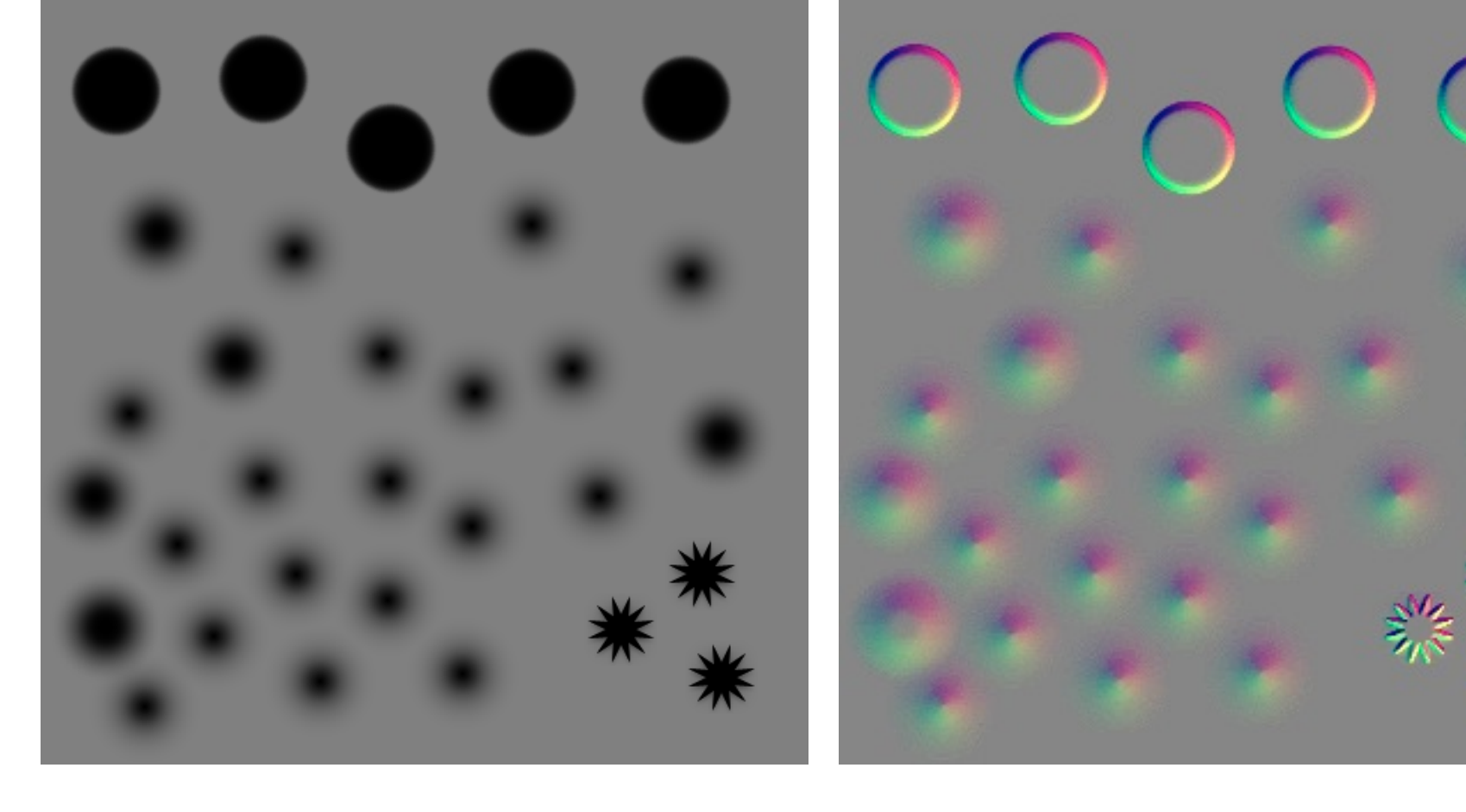

Bump map Normal map

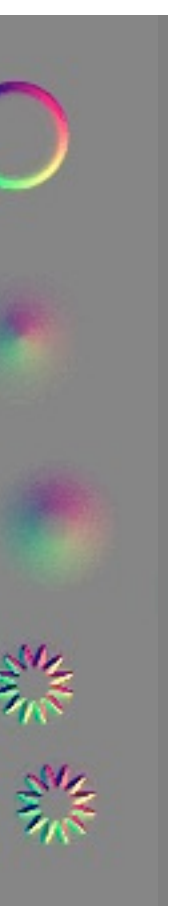

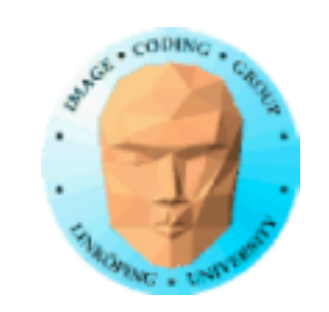

## **Bumpmappen kan läggas i blå- eller alpha-komponenten!**

## ➪ Hybrid bump/normal-map

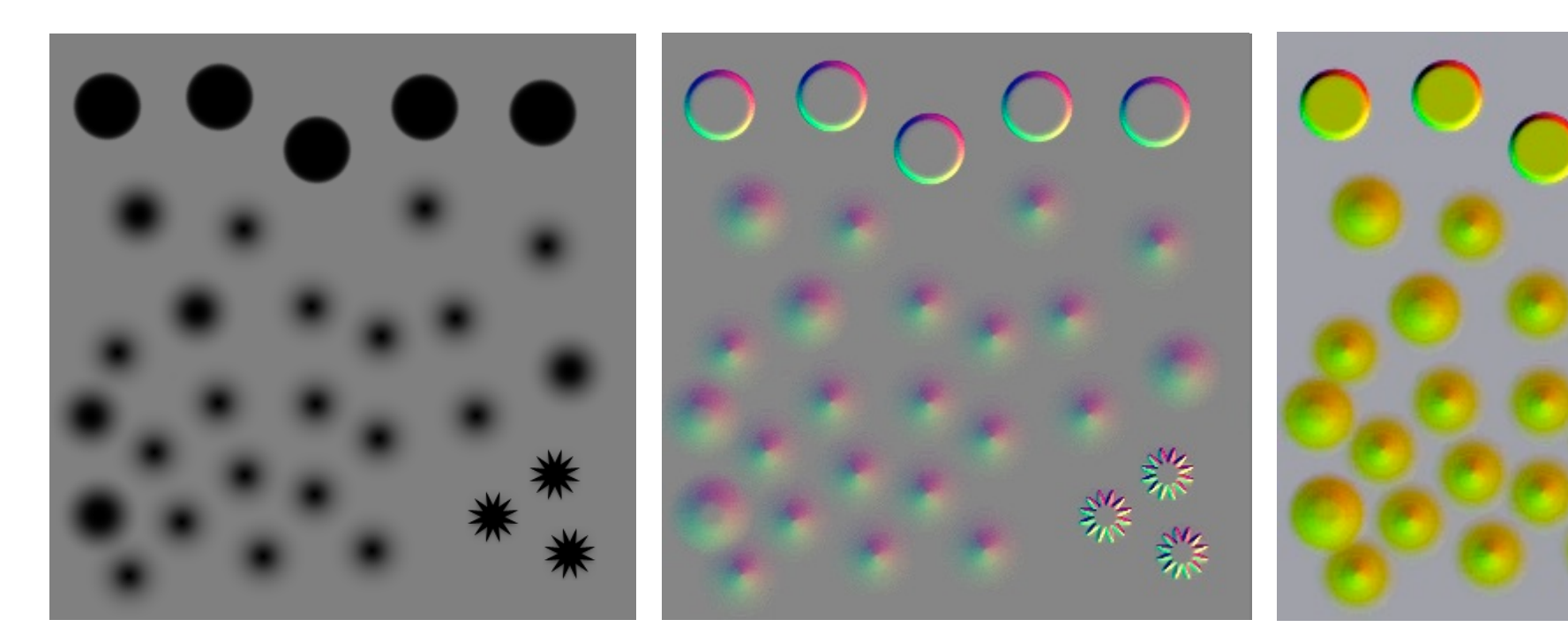

Bump map Normal map Hybrid

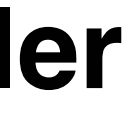

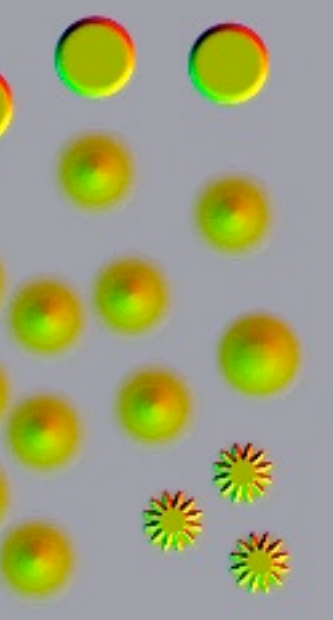

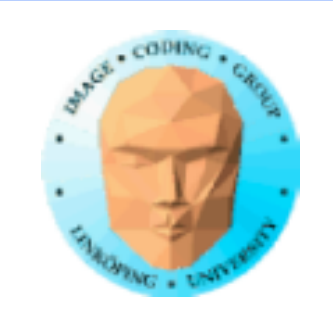

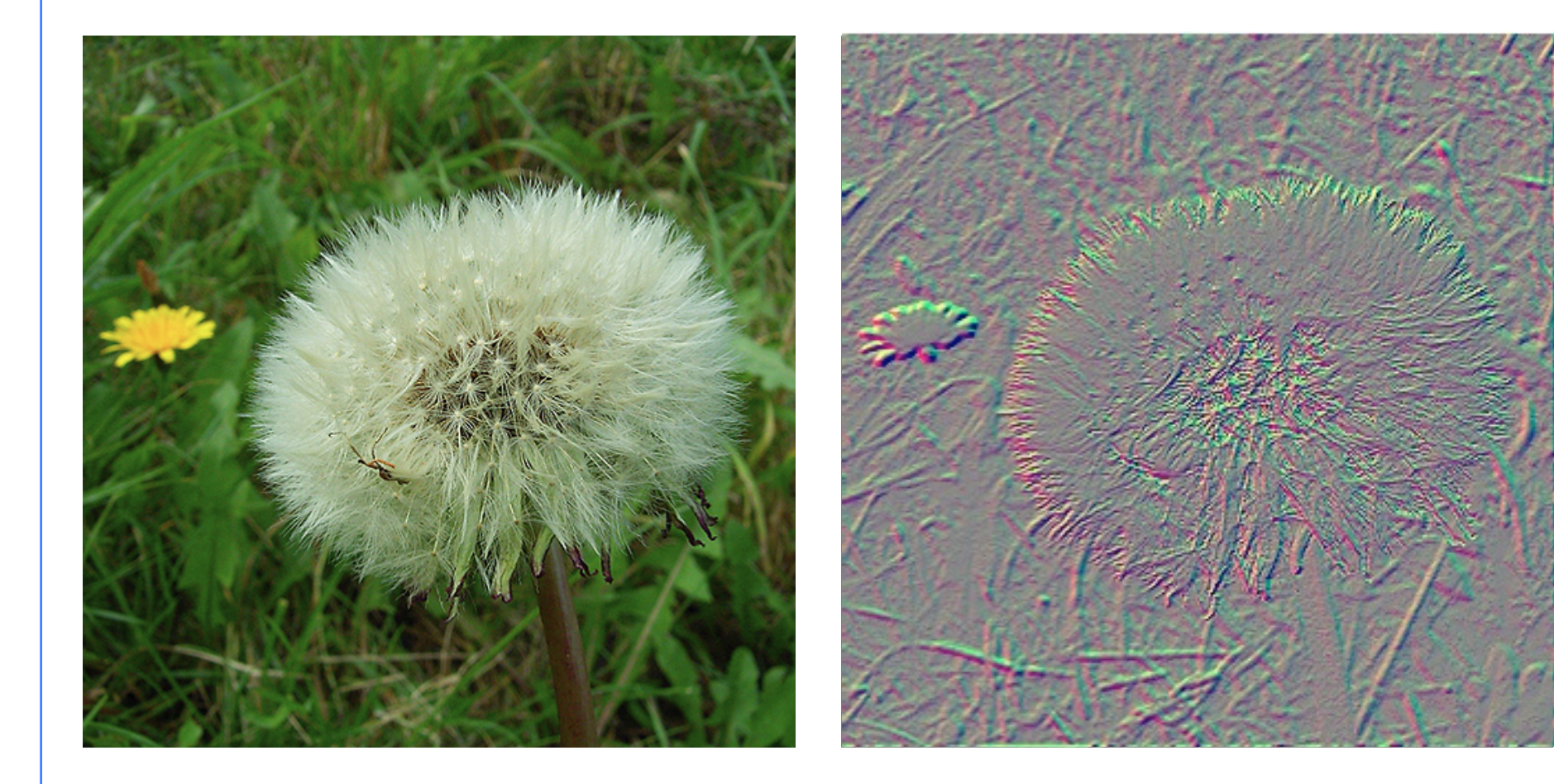

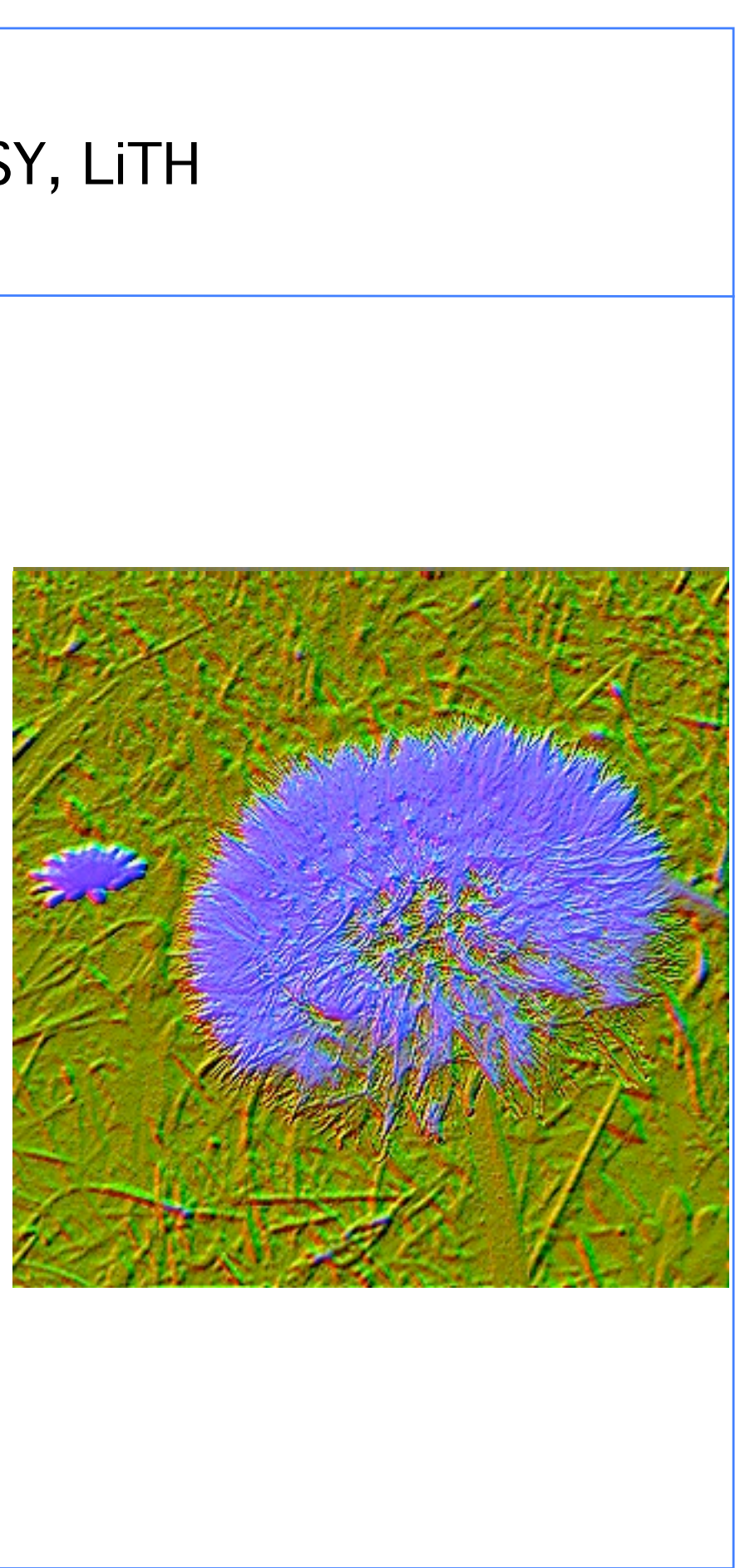

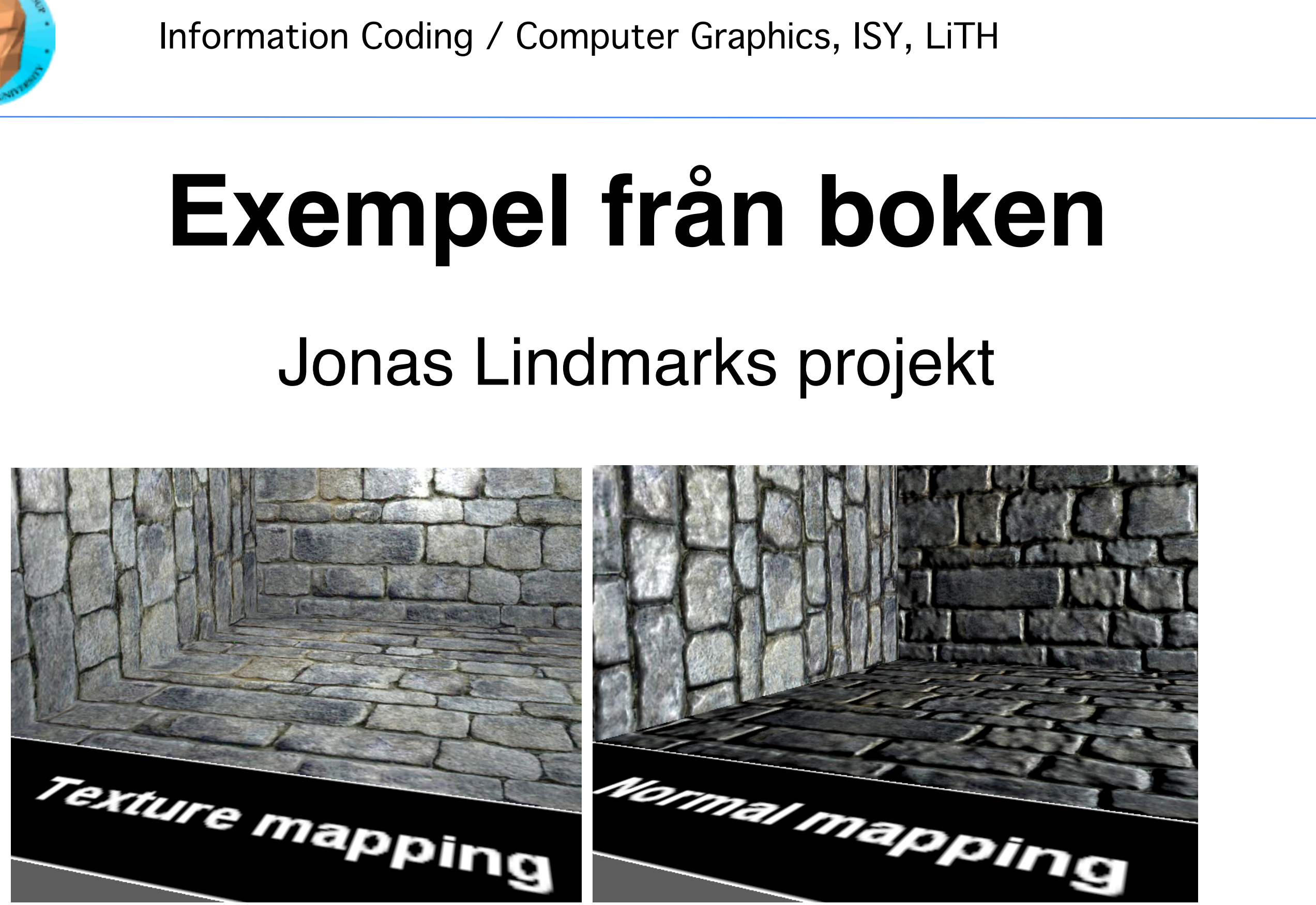

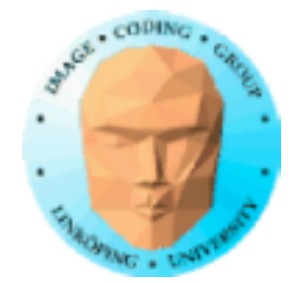

# Jonas Lindmarks projekt

6 8

68(83)

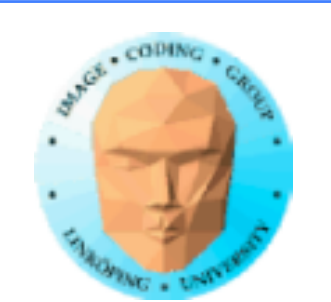

## **Bättre än bump mapping**

 $\ddot{\phantom{0}}$ 8  $\mathcal{L}_{\mathcal{L}}$ 

• Parallax Mapping • Relief Mapping/Parallax Occlusion Mapping • Per-pixel displacement mapping

Bump mapping är "platt", ser fel ut när man betraktar i lite vinkel.

Bättre metoder:

3

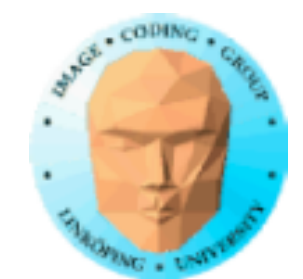

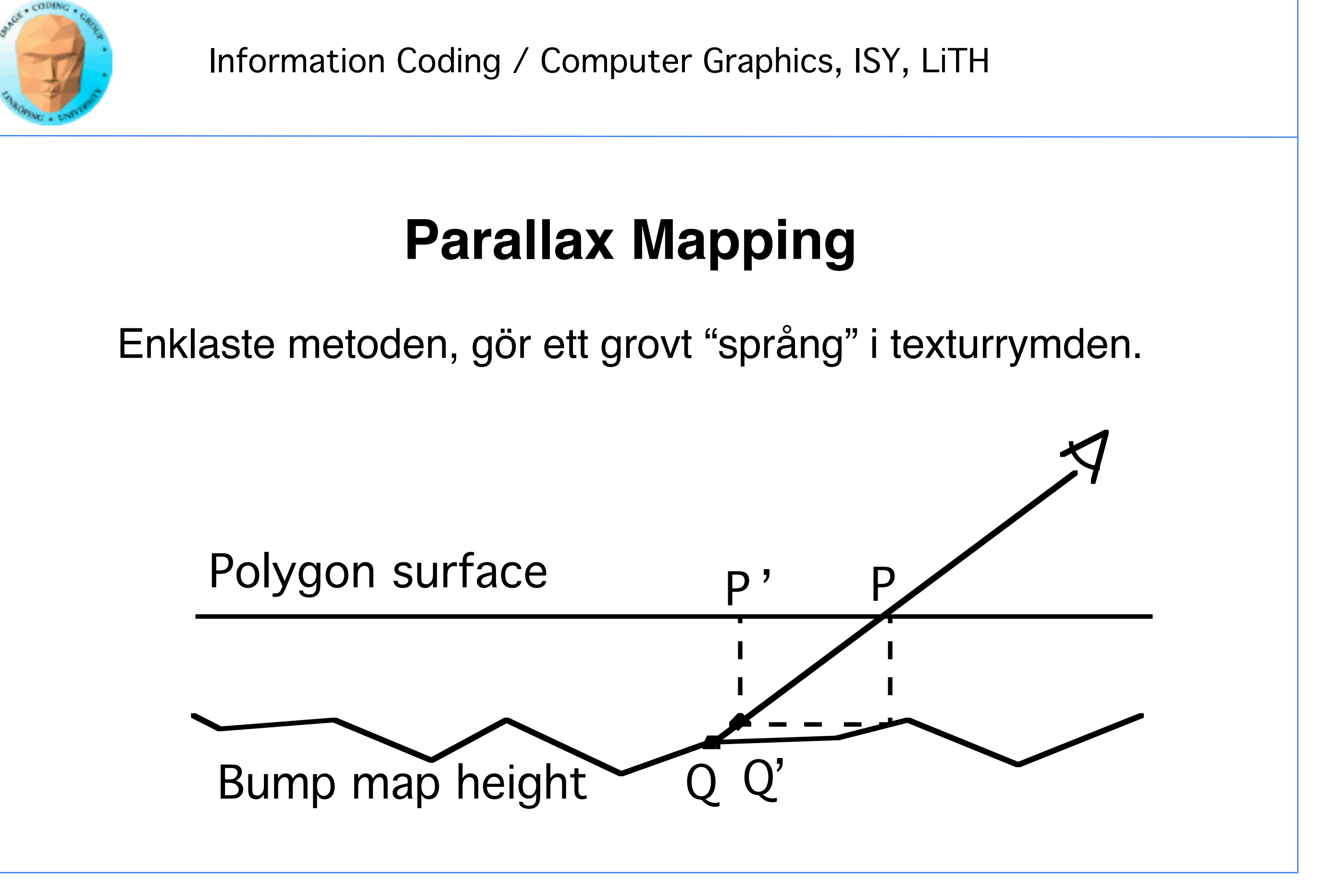

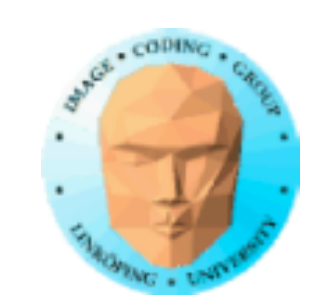

## **Parallax Mapping**

## I många fall en god förbättring.

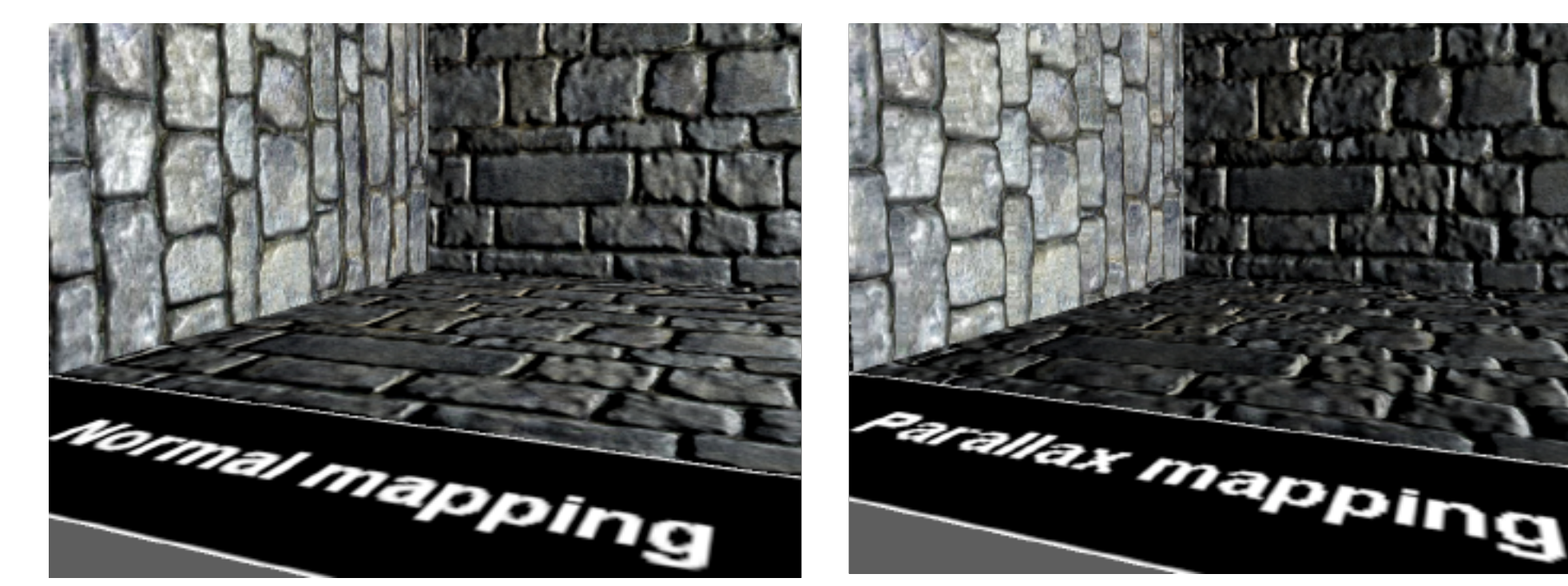

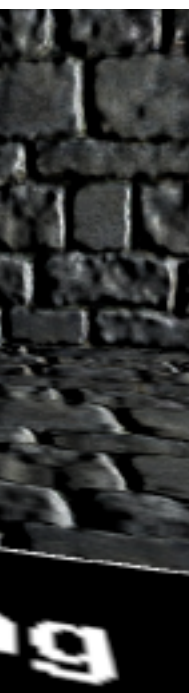

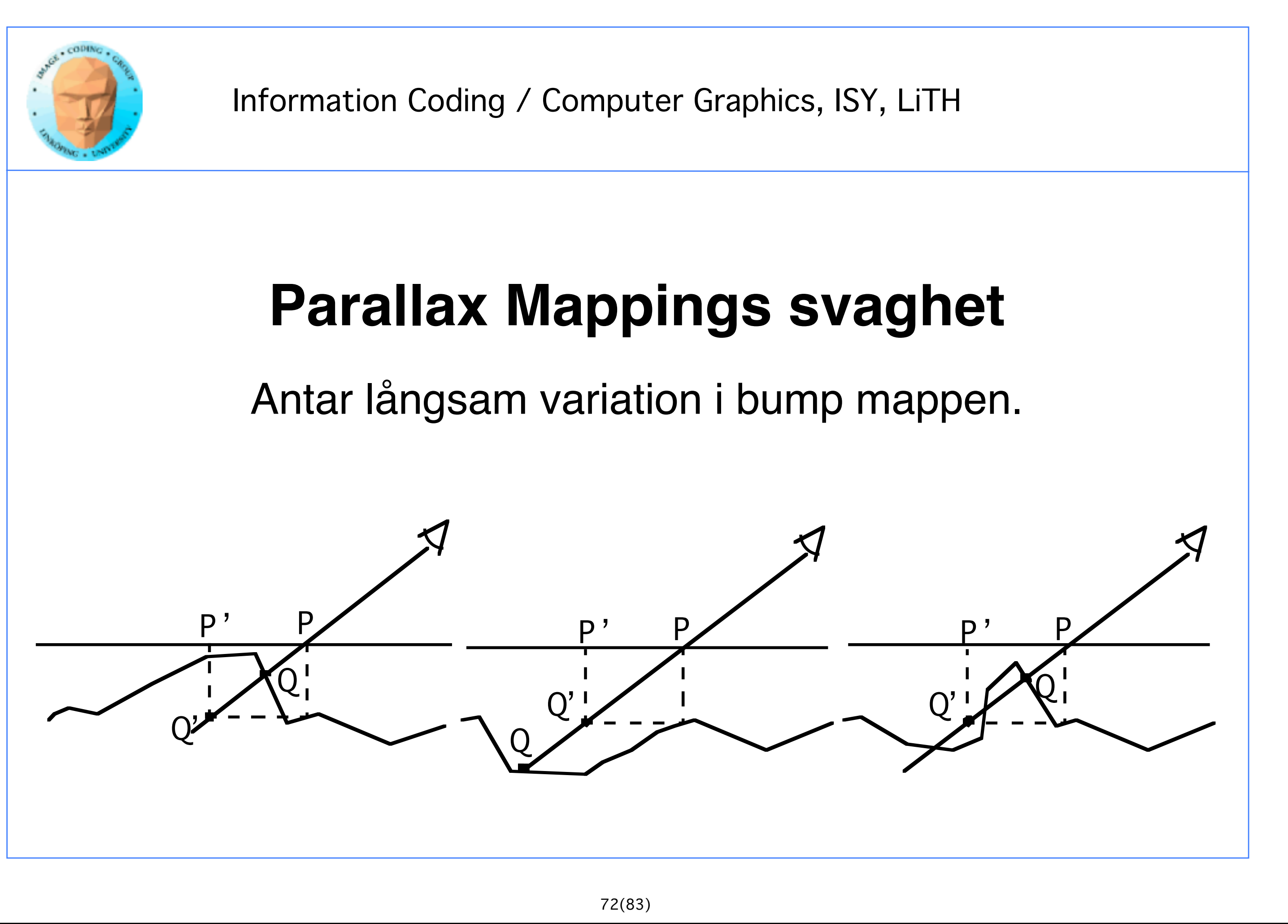

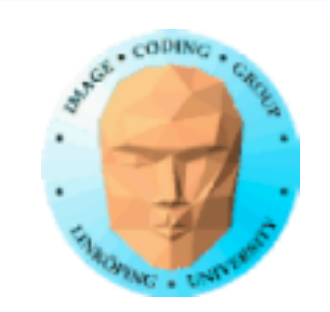

## **Hur det yttrar sig**

## Konstiga resultat i branta vinklar eller högfrekvent bump map.

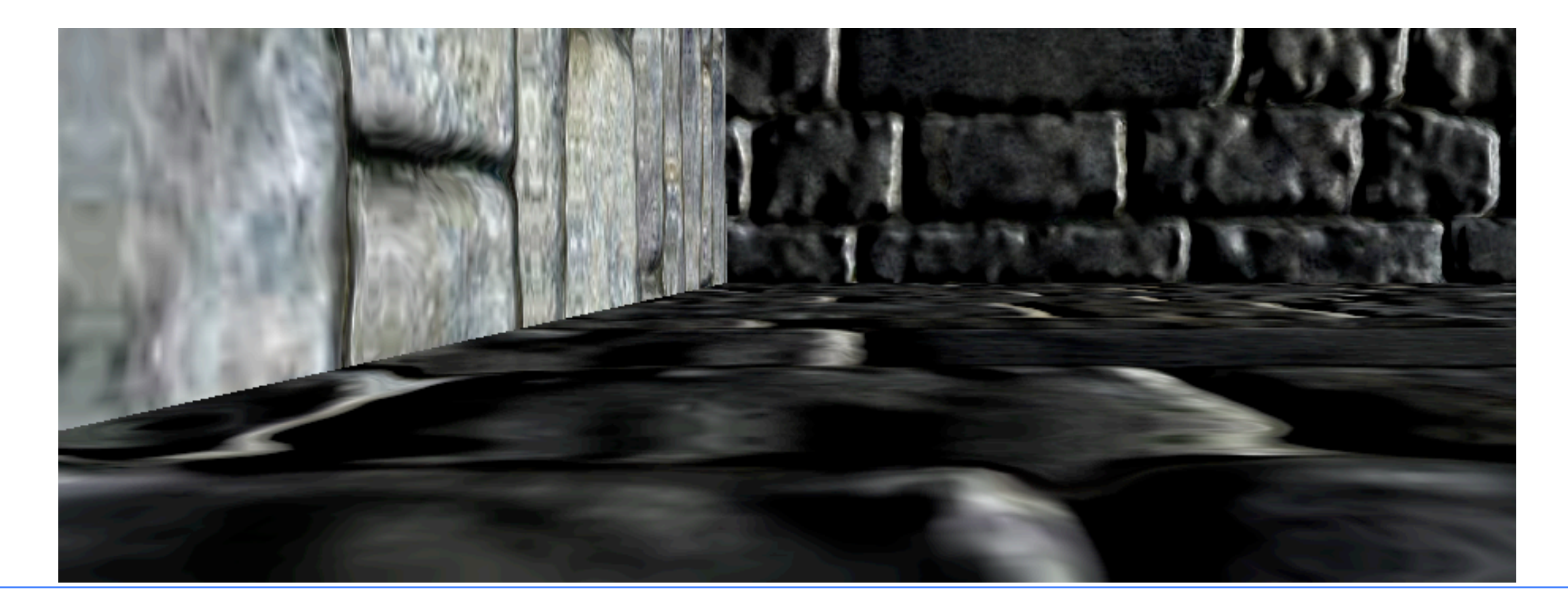

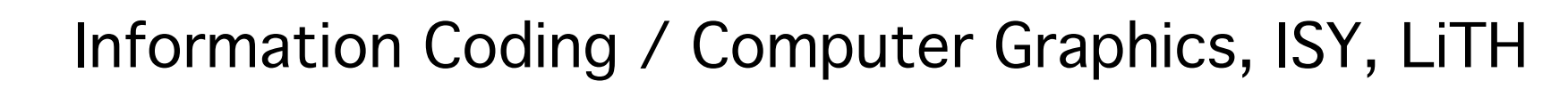

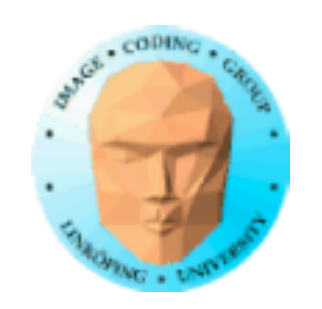

## **Minska problemet**

 $T_n = T_0 \pm b(s, t) \cdot V_{xy}/V_z$ Felet växer vid små Vz! Variant: Offset limiting:  $T_n = T_0 \pm b(s, t) \cdot V_{xy}$ Tar helt enkelt bort  $V_z$ !

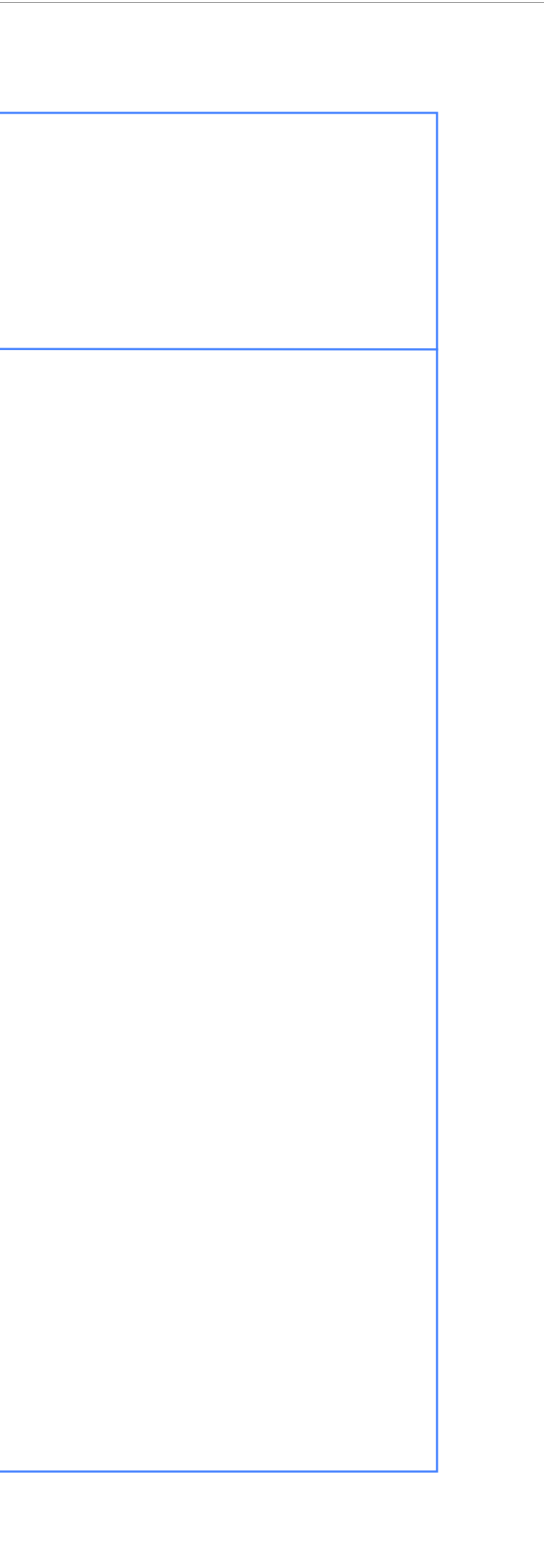

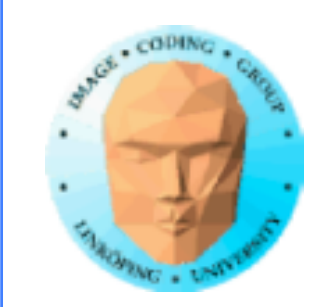

## **Relief Mapping**

Söker i flera steg

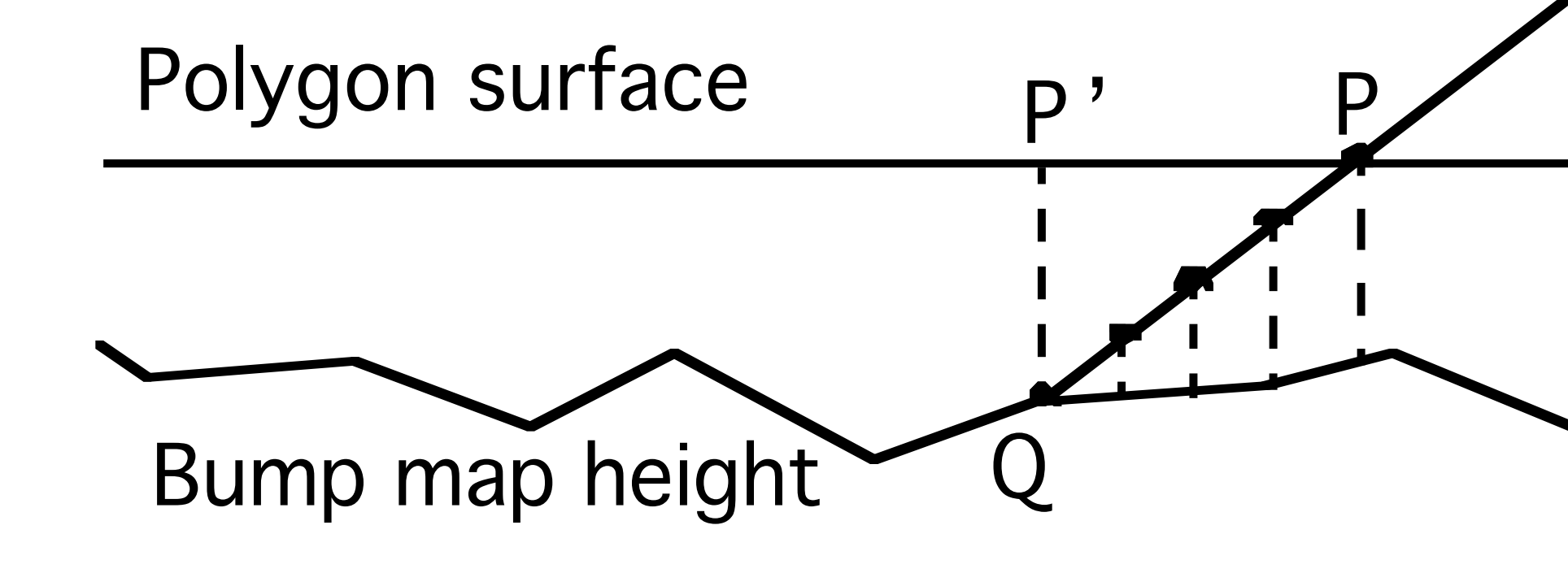

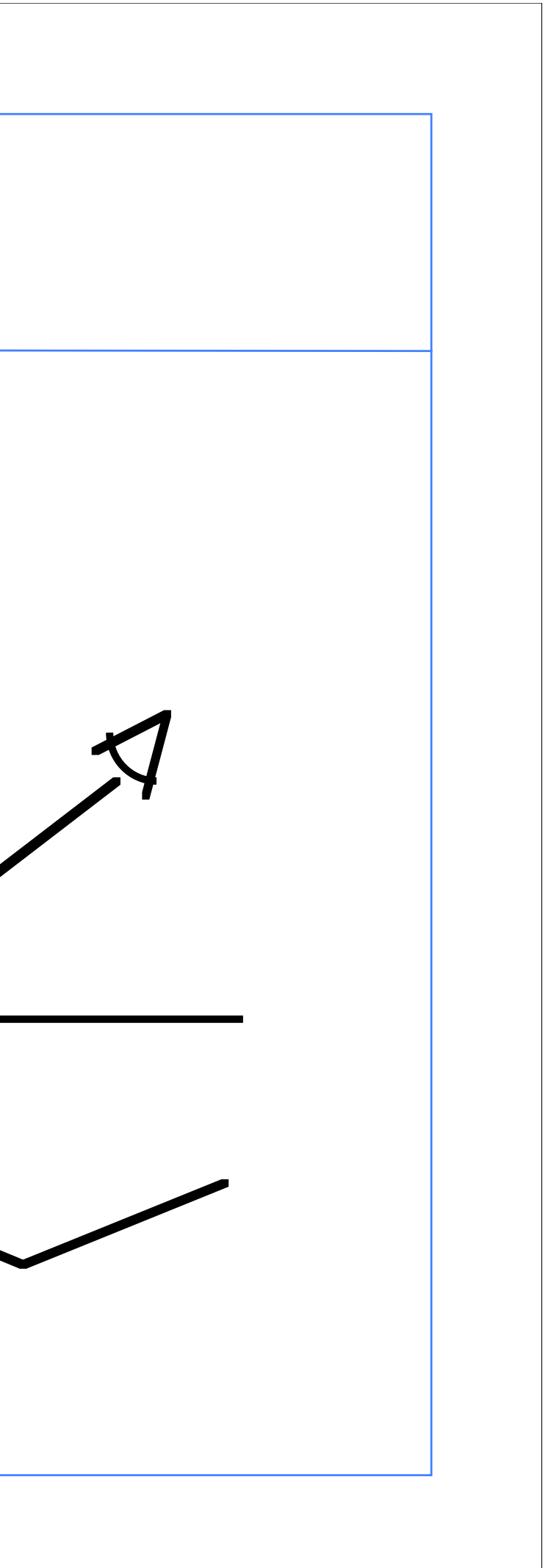

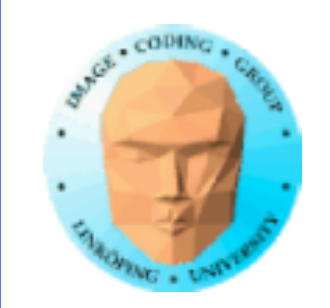

## **Relief Mappings svaghet**

Missar ibland om stegen är för stora

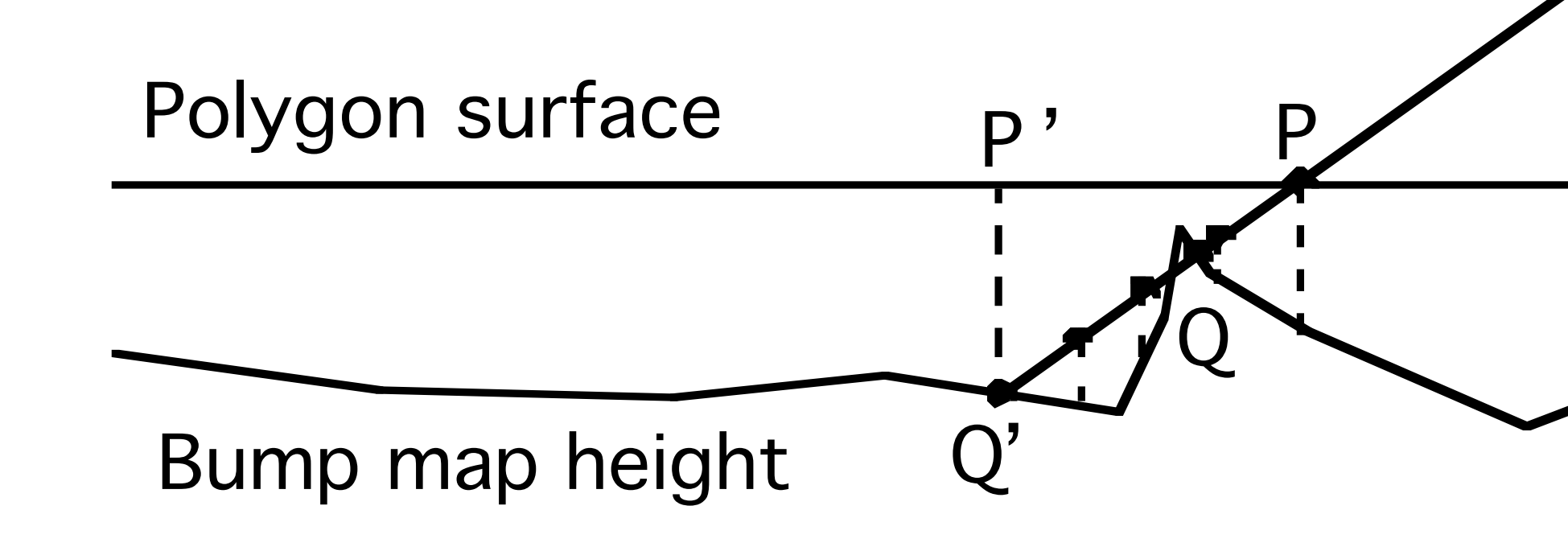

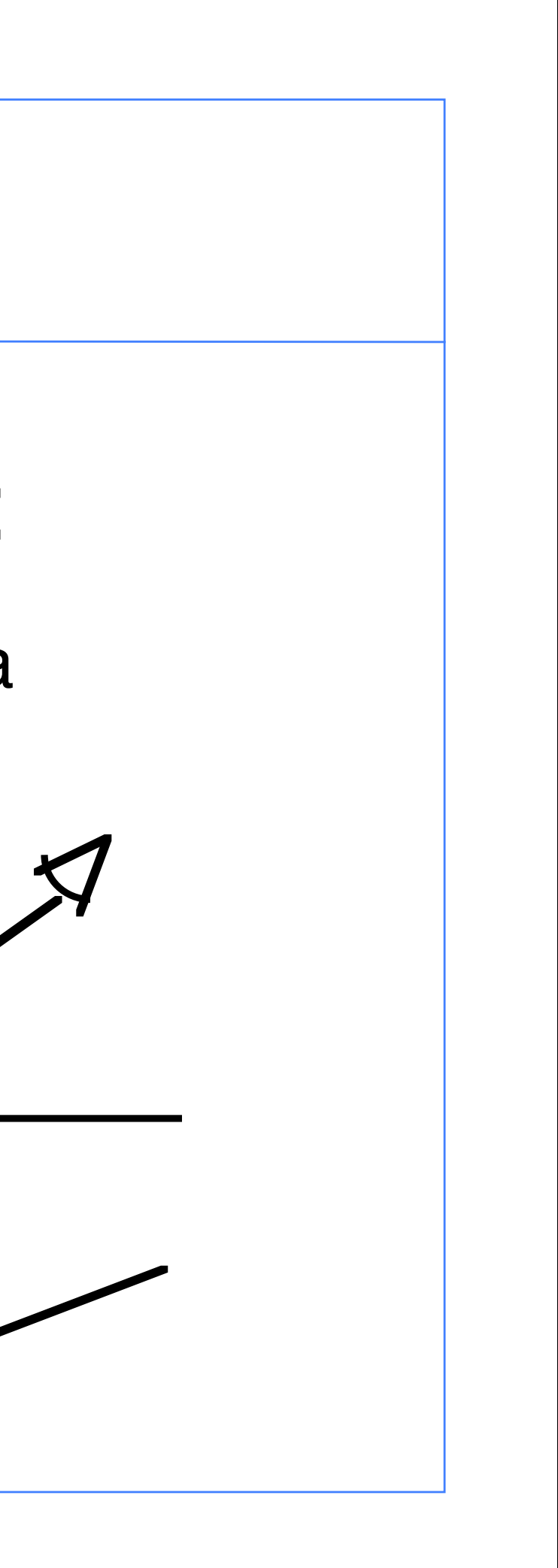

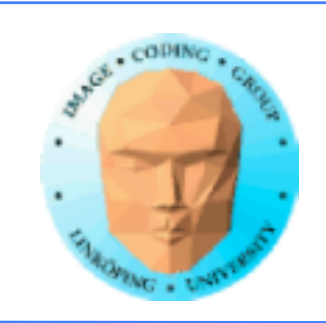

## **Variant: Parallax Occlusion Mapping**

Liknande algoritm, uppvisar enligt Lindmark betydande fel.

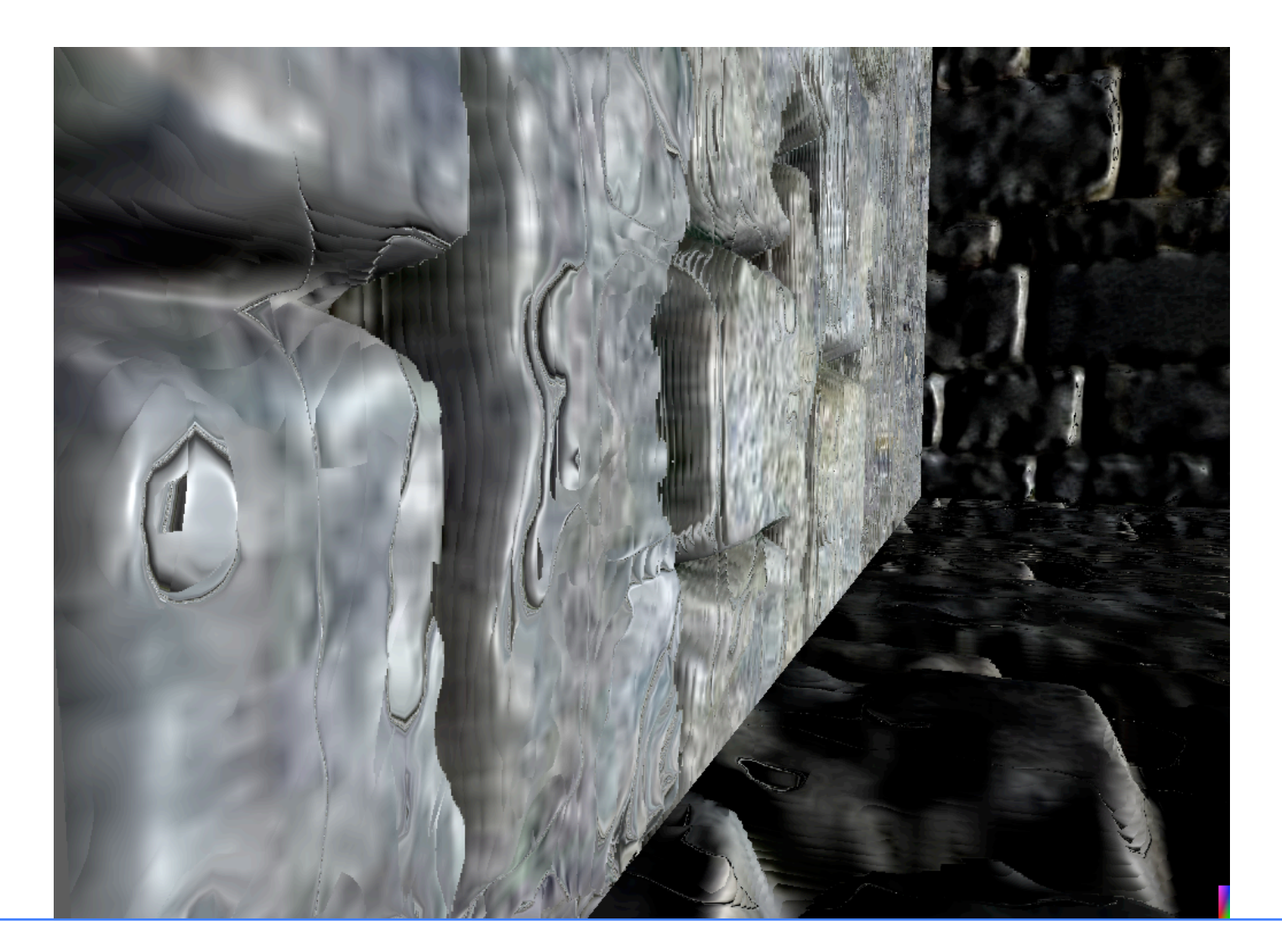

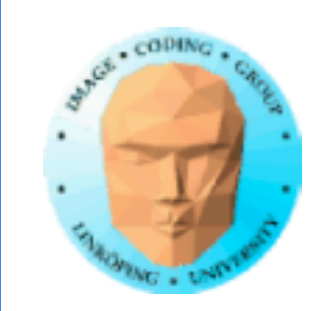

Mycket exakt metod som ger fina resultat

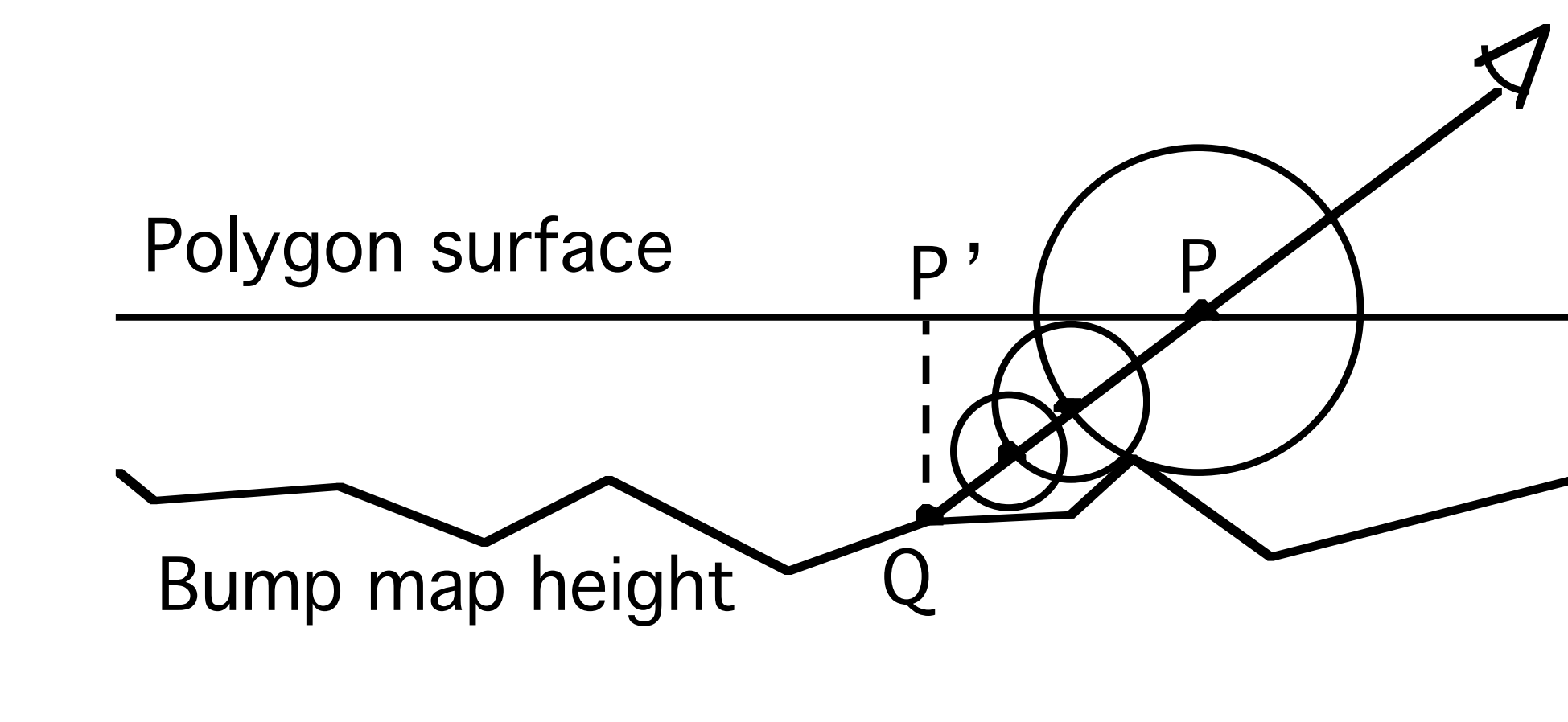

## **Per-pixel Displacement Mapping**

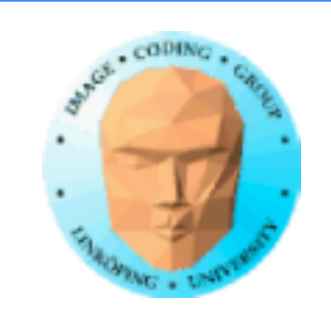

## **Hur utförs mätningen?**

Använder Euklidisk avståndstransform

Algoritm för att effektivt beräkna avståndsvärden i samplad rymd

Uppfanns av PE Danielsson 1980

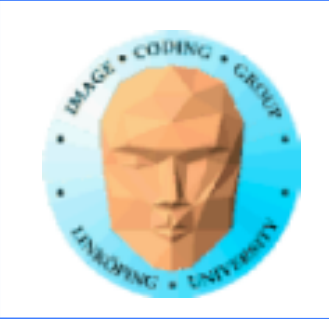

## **Per-pixel Displacement Mapping**

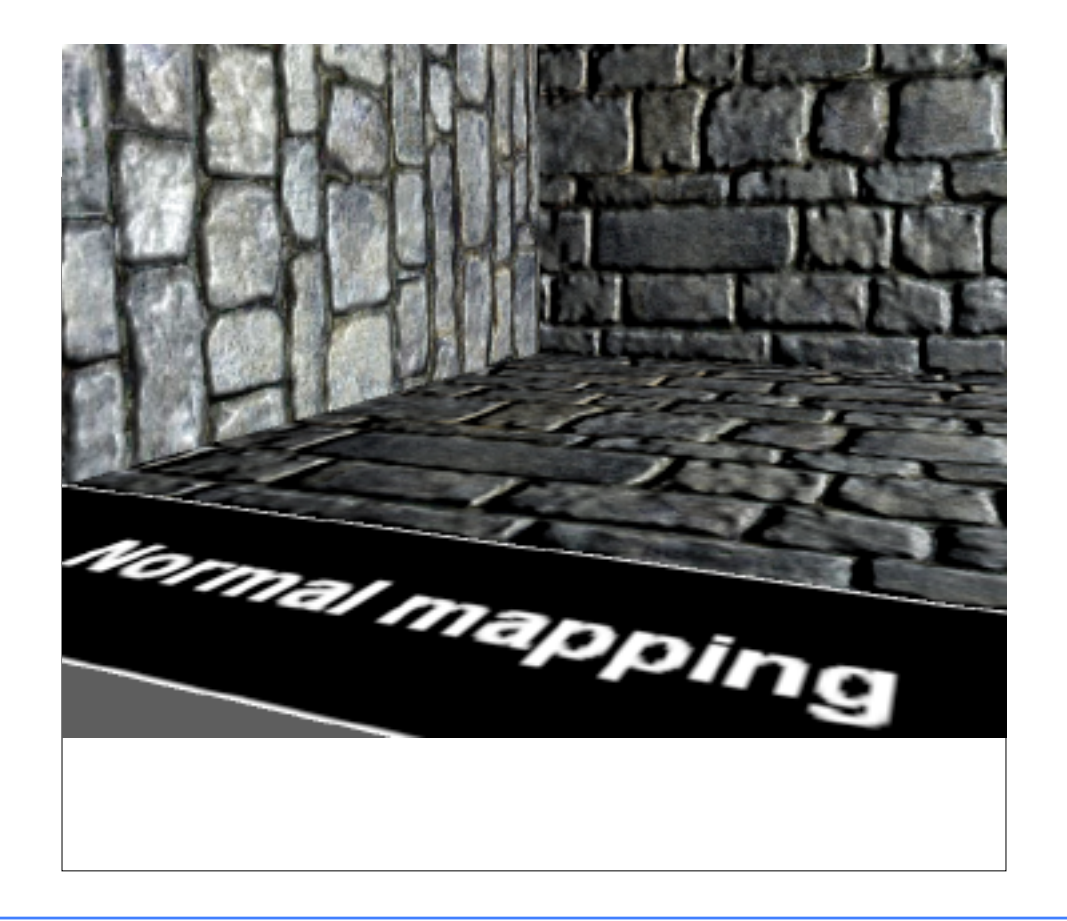

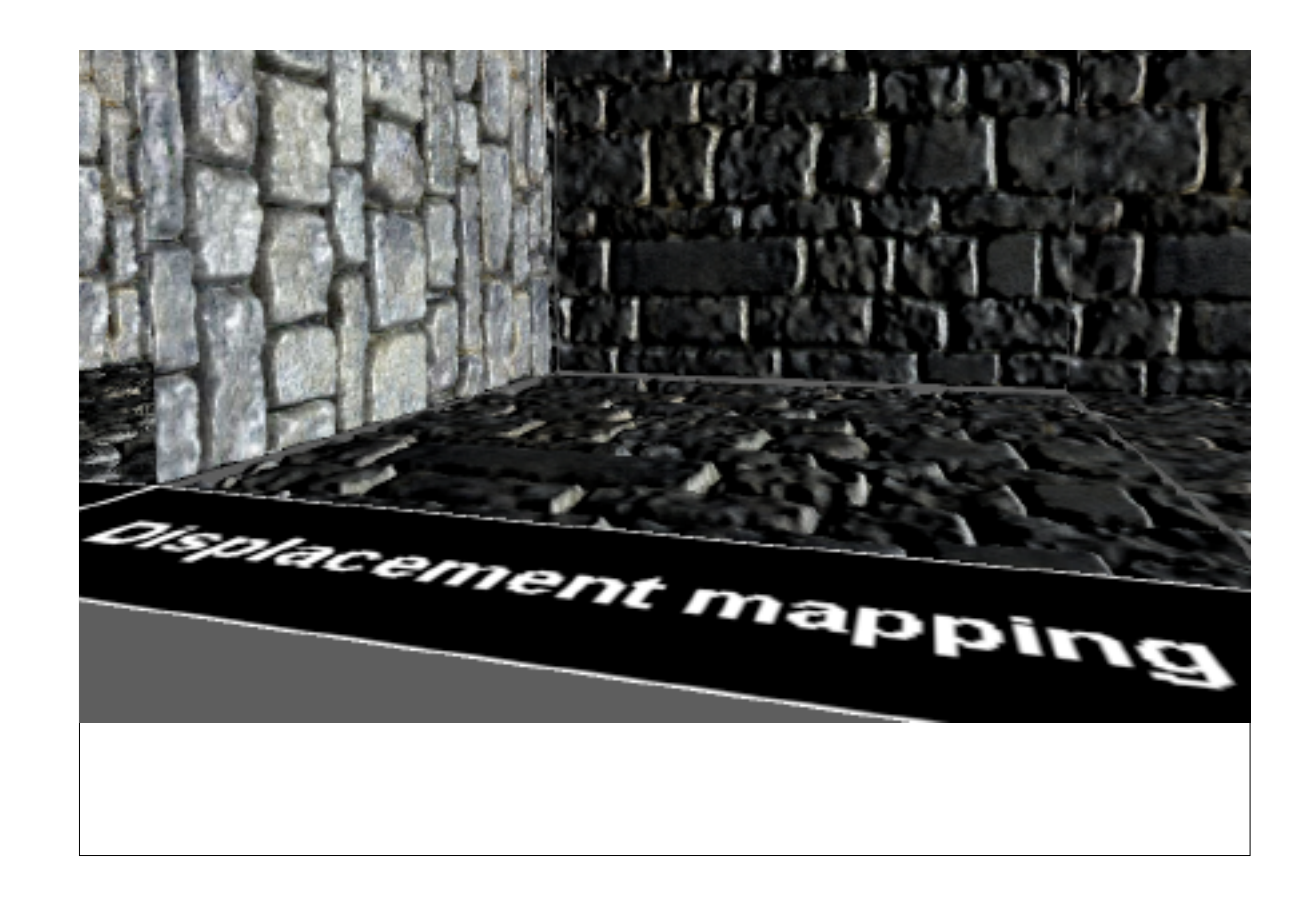

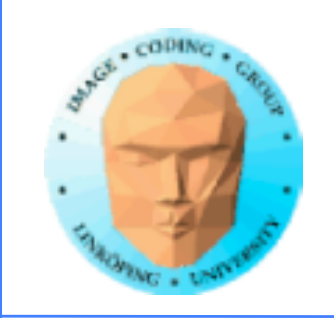

OBS! Förväxla inte per-pixel displacement mapping med per-vertex displacement mapping (ofta kombinerad med tesselering)

Per-vertex displacement mapping ändrar geometrin, inte bara shading och textur!

Intressant när vi använder tesselation shaders (kommer senare)

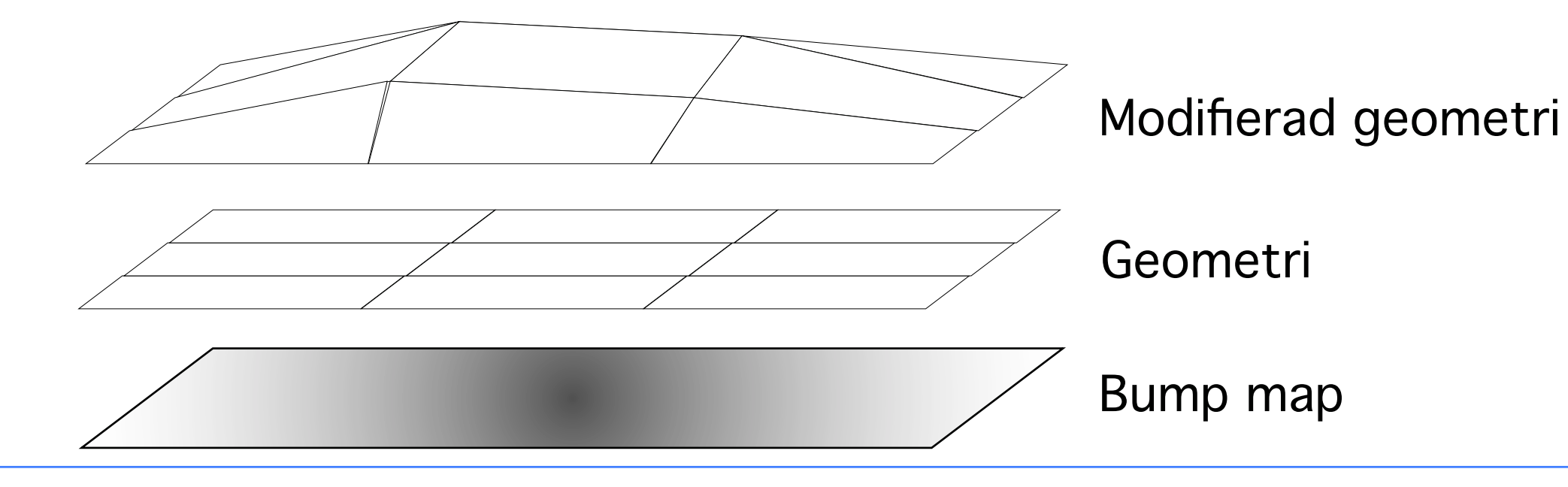

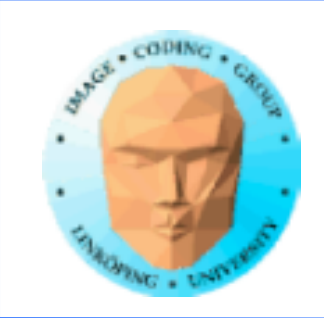

- Platt texturmappning:Platt, lämnar allt till geometrin
	- Bump mapping: Räcker långt!
- Parallax mapping: Kostar inte mycket när man har bump mapping
- Per-pixel displacement mapping: Visst blir det fint, men behövs det verkligen?

Får jag en snabb och stabil PPDM gratis tar jag det nog, men annars är bump mapping och parallax mapping frestande, kostnadseffektiva.

## **Vad behöver ett spel då?**

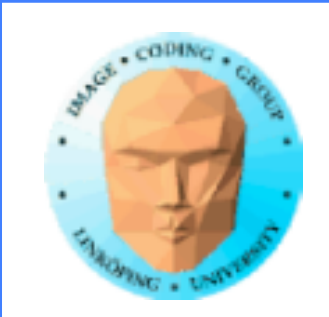

## **Sammanfattning bumpmappning**

- Generera texturkoordinatsystem från texturkoordinater
	- Beräkna bump mapping i vy- eller texturkoordinater
		- Normalmappning: förberäknad bumpmappning
		- Utvidgningar och förbättringar av bumpmappning